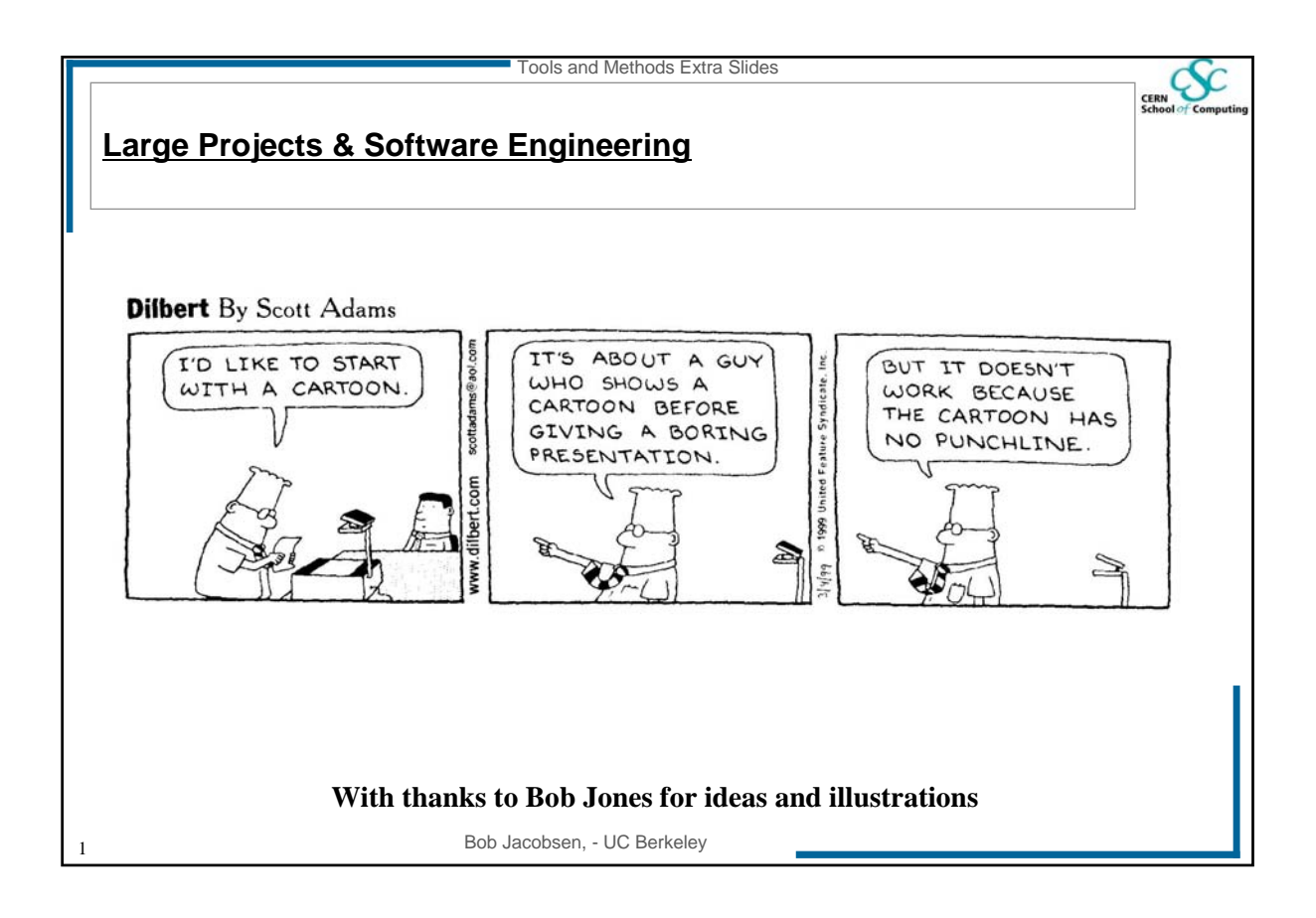

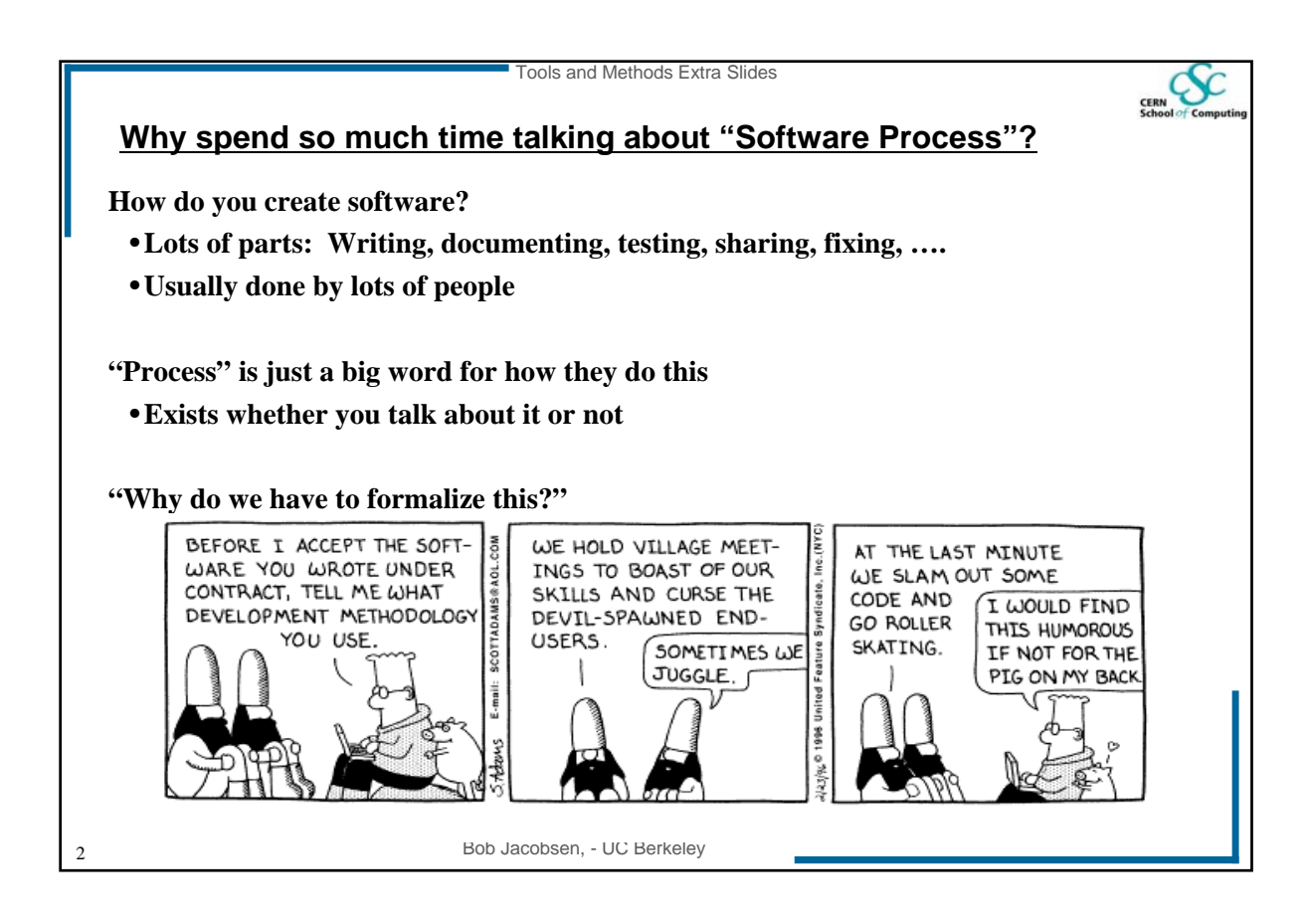

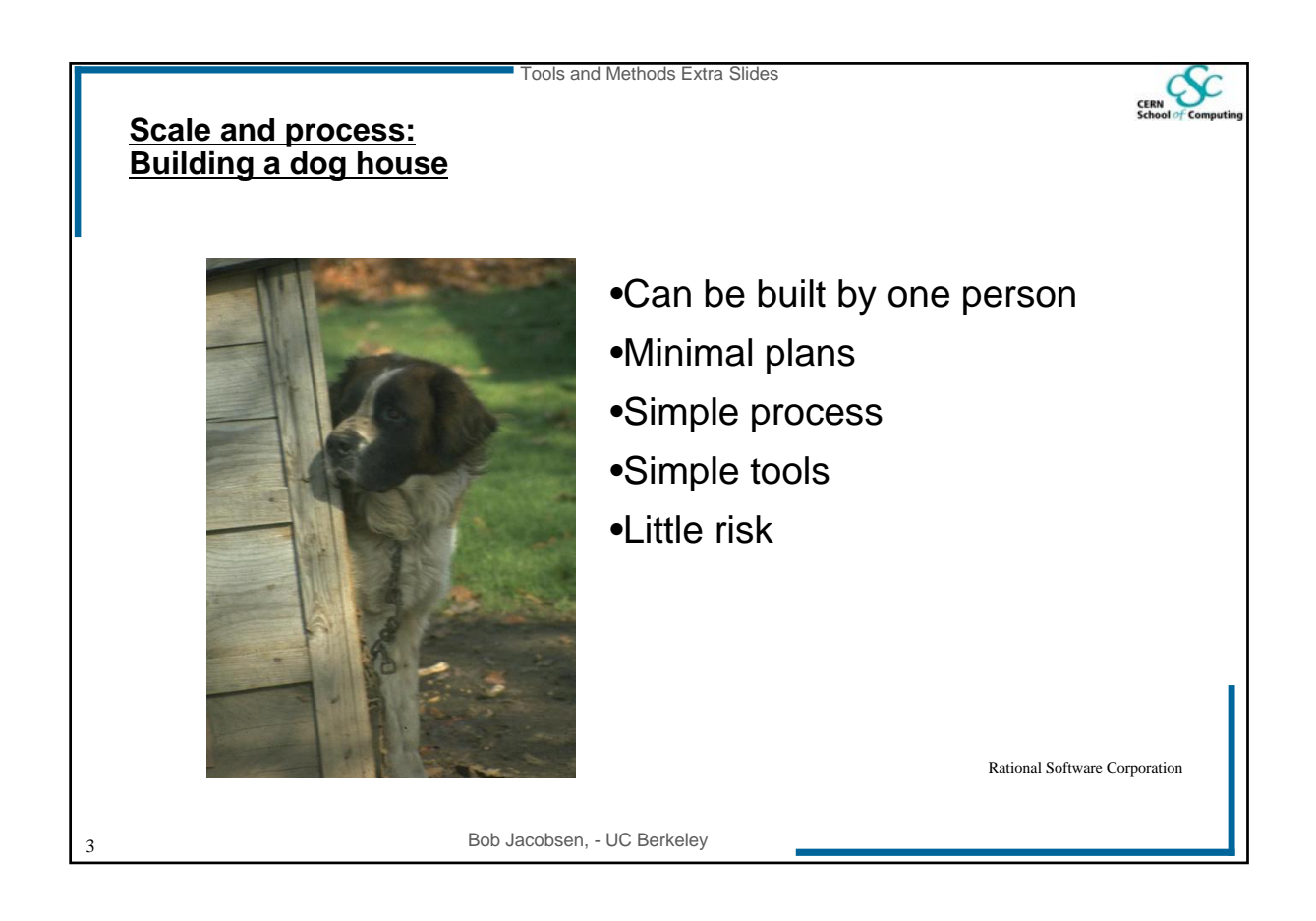

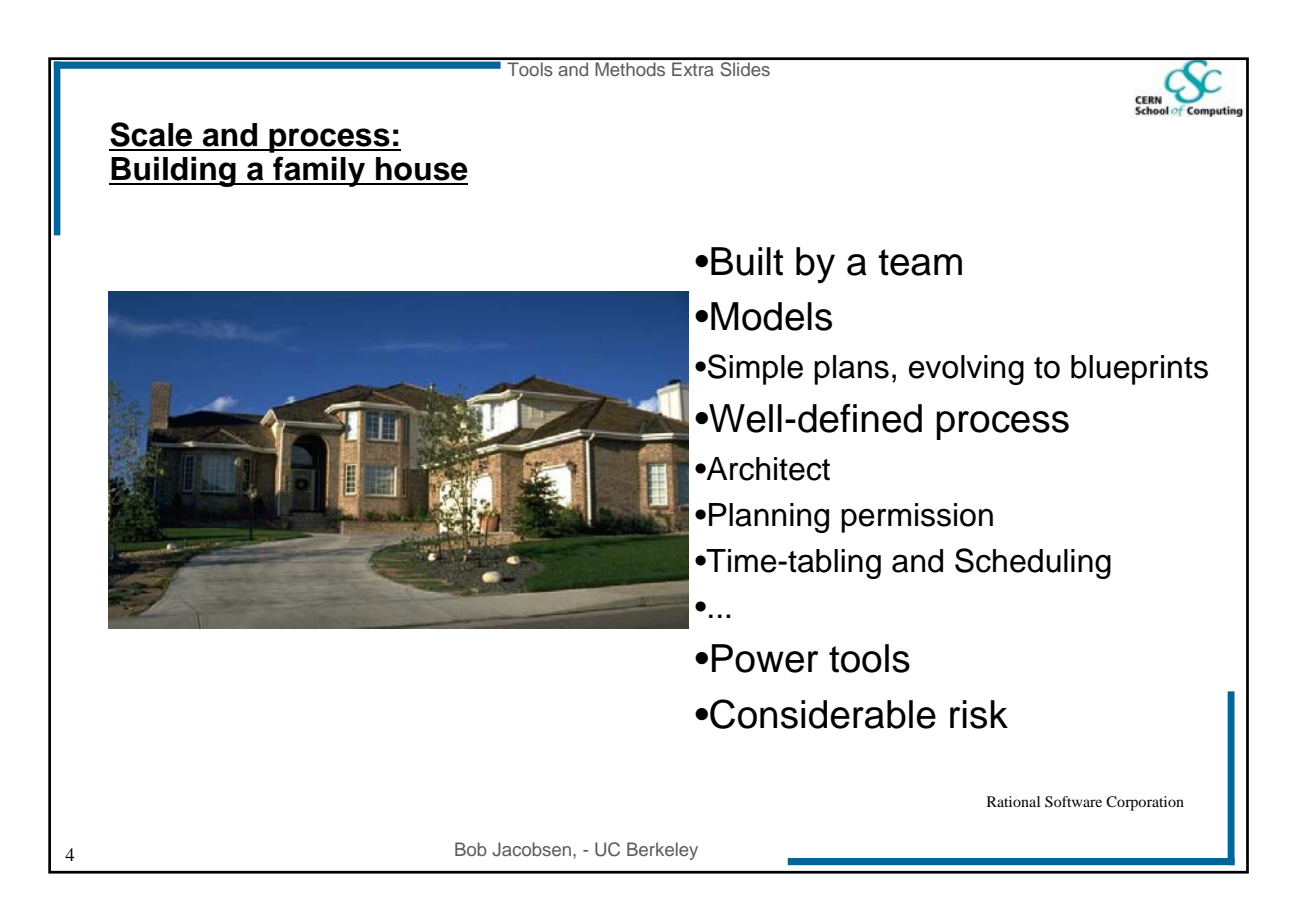

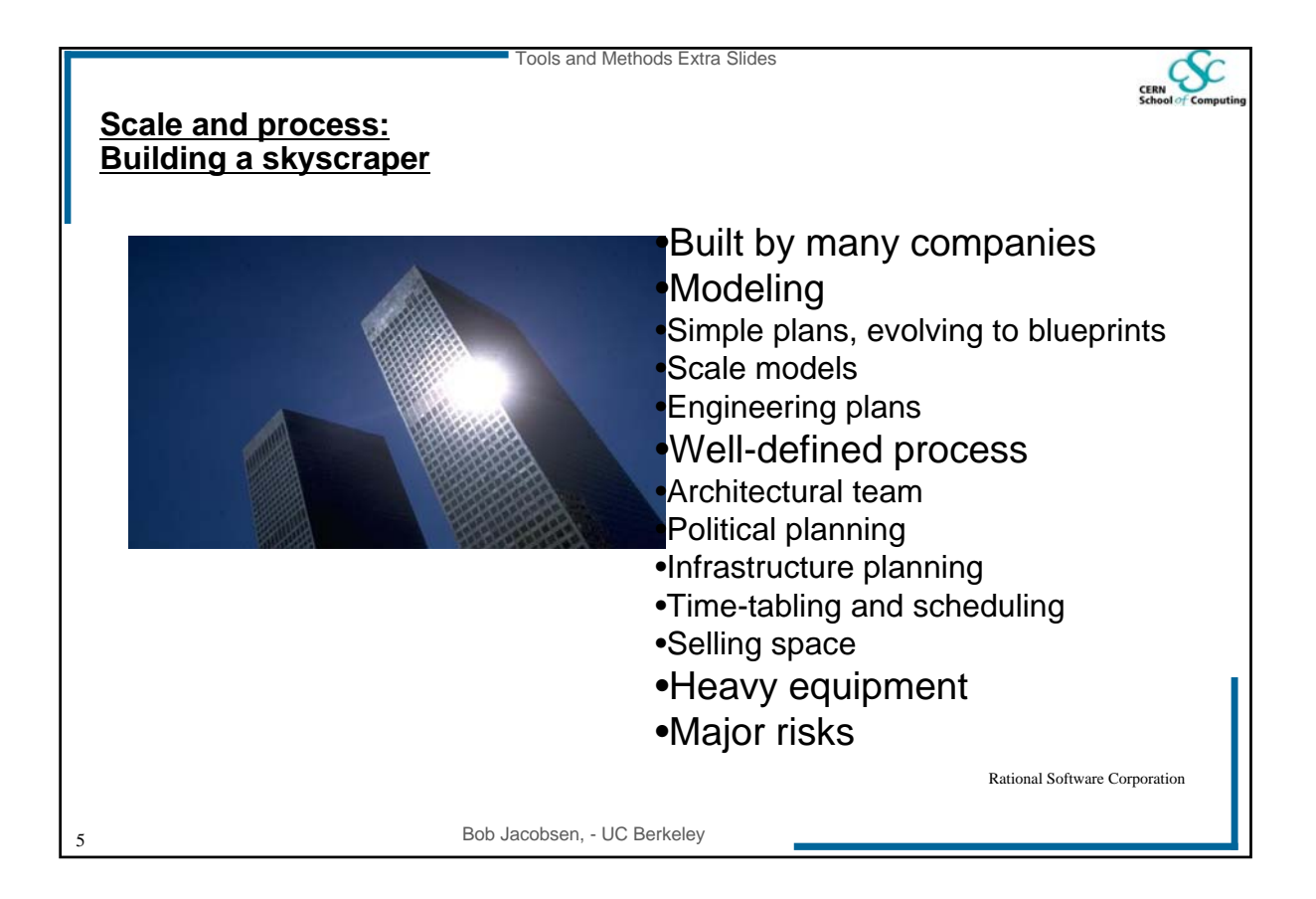

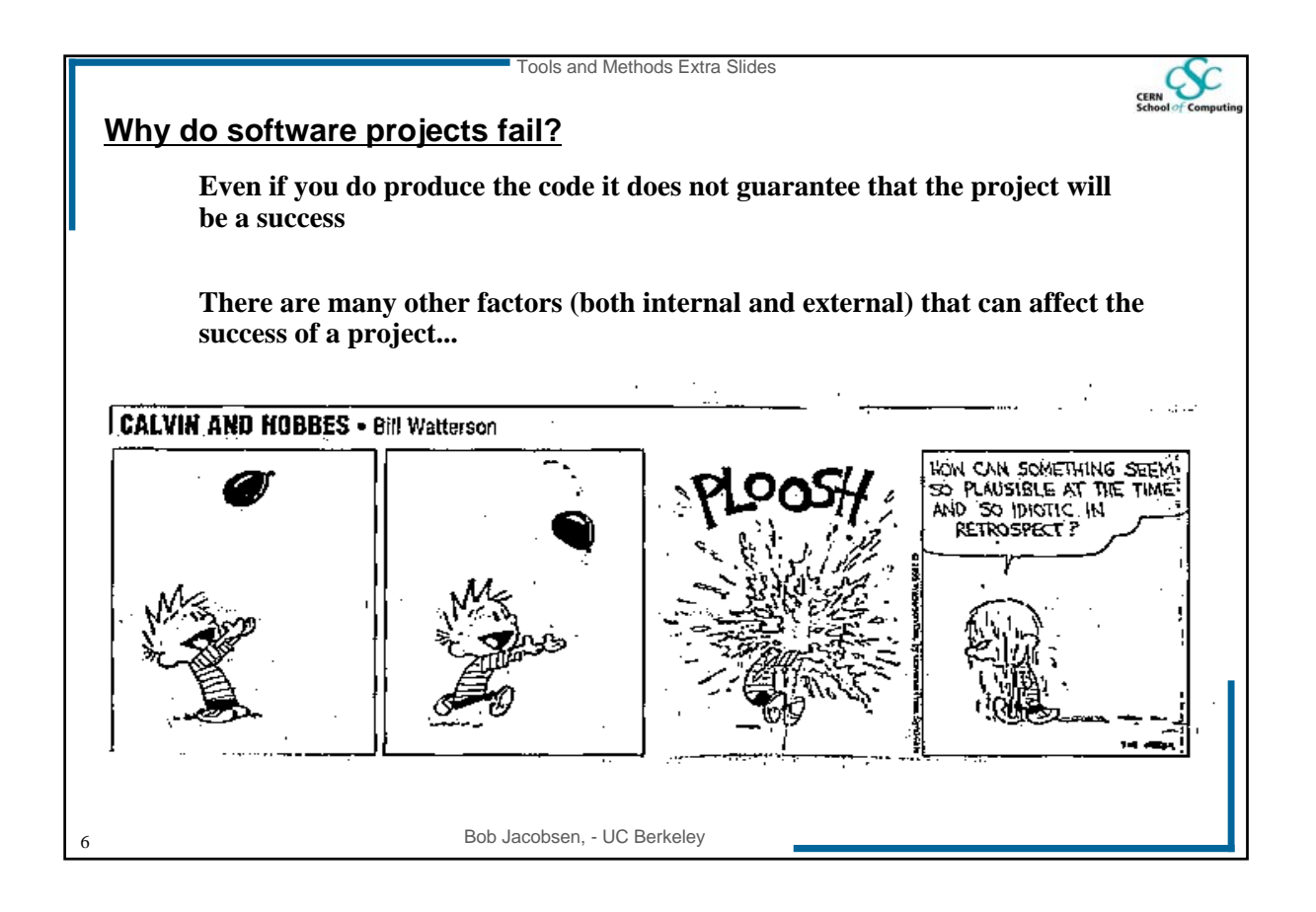

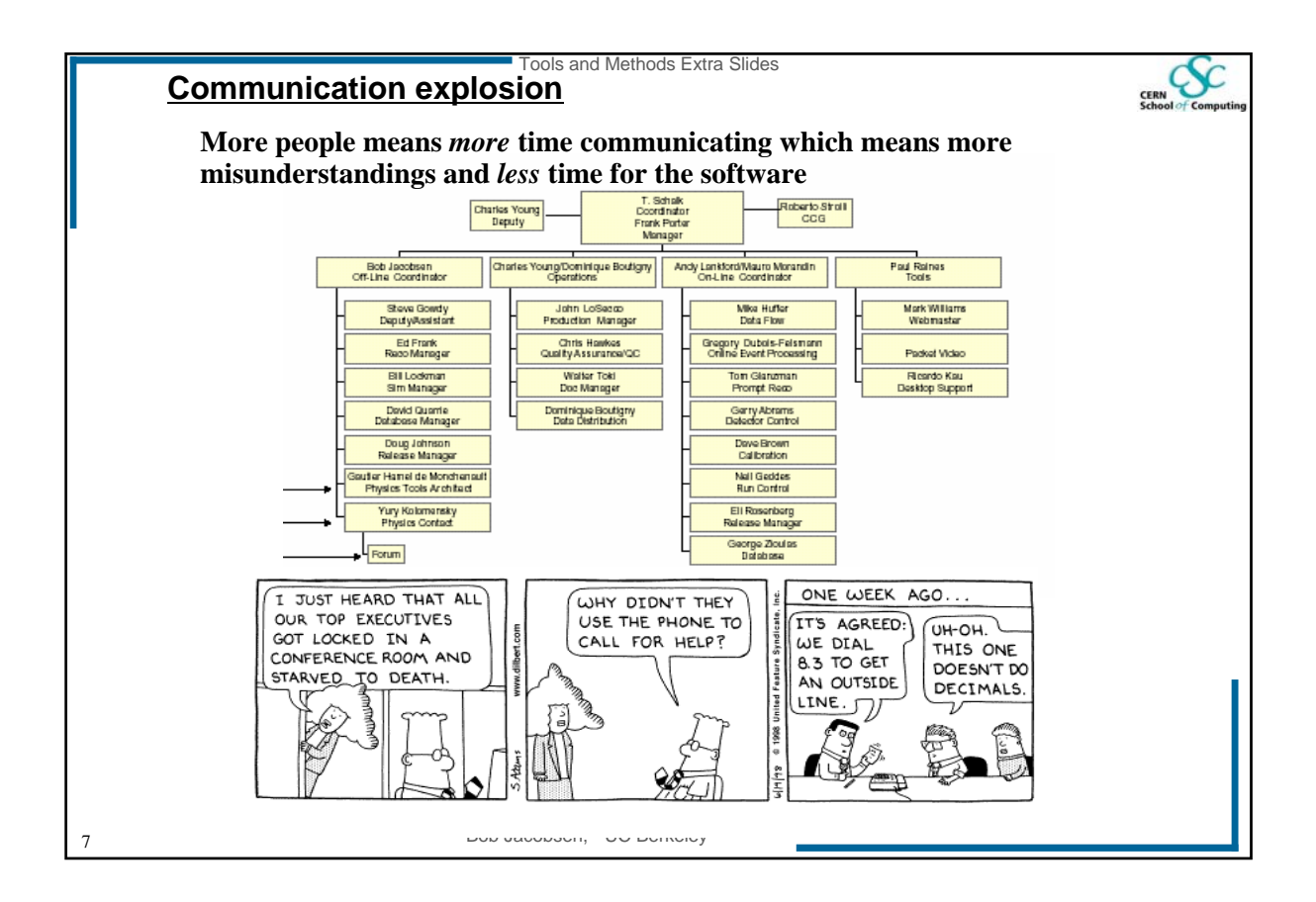

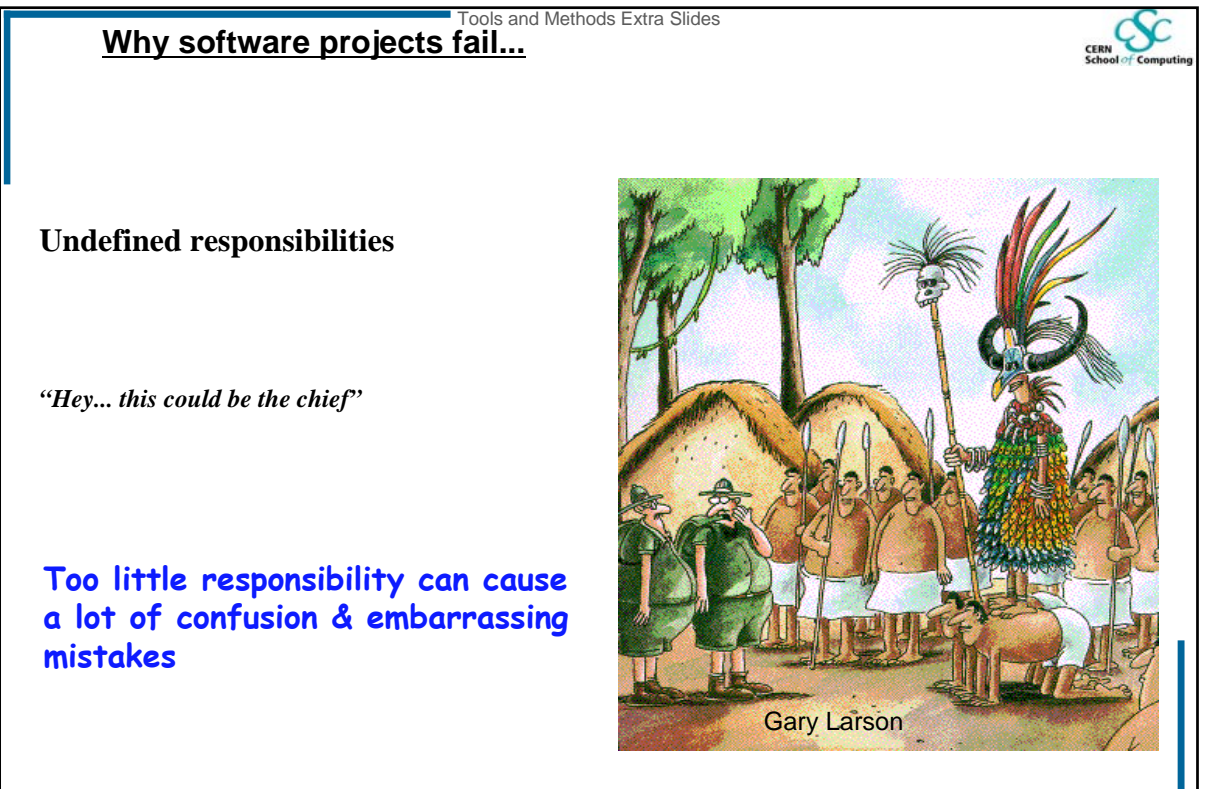

Bob Jacobsen, - UC Berkeley

8

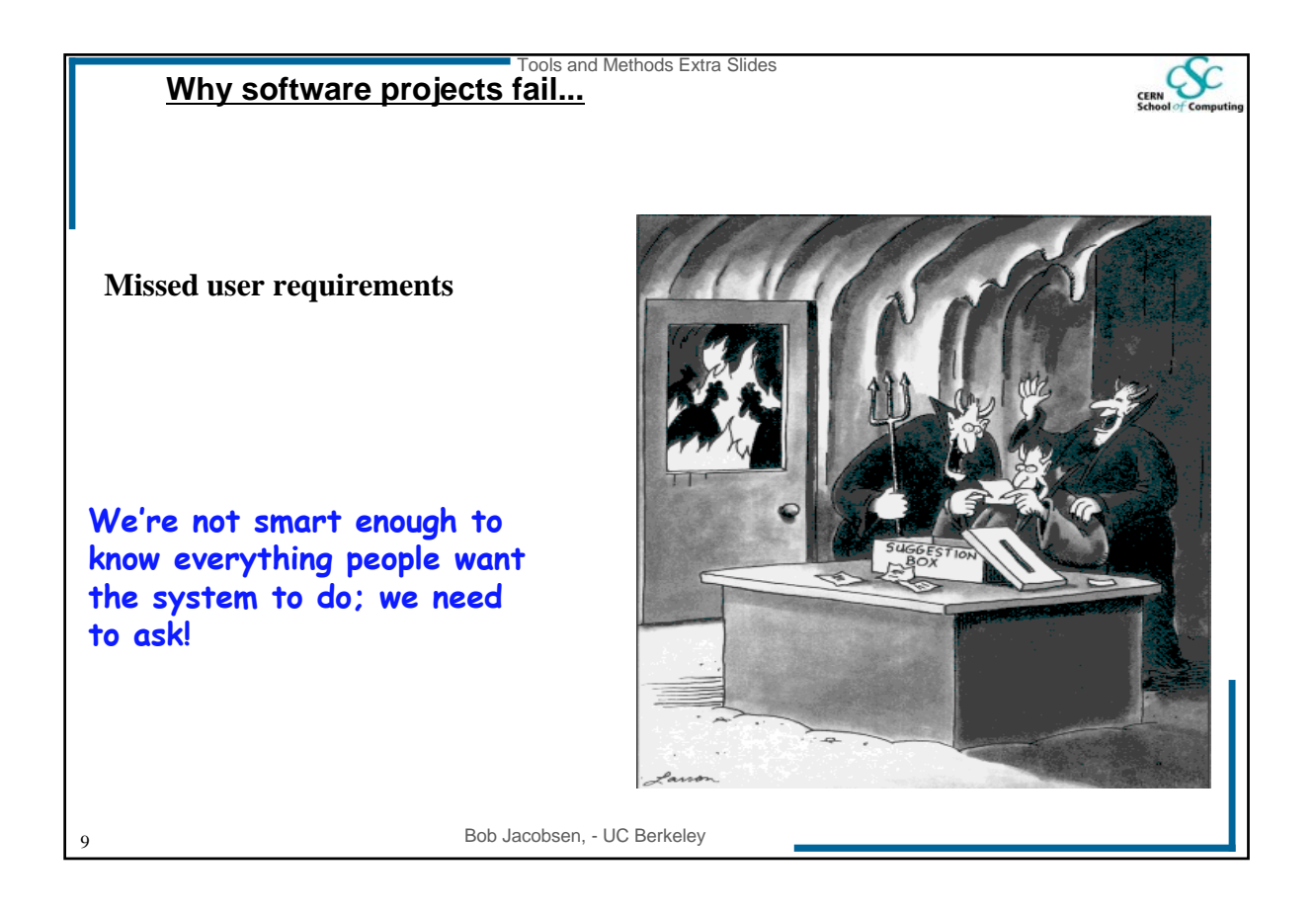

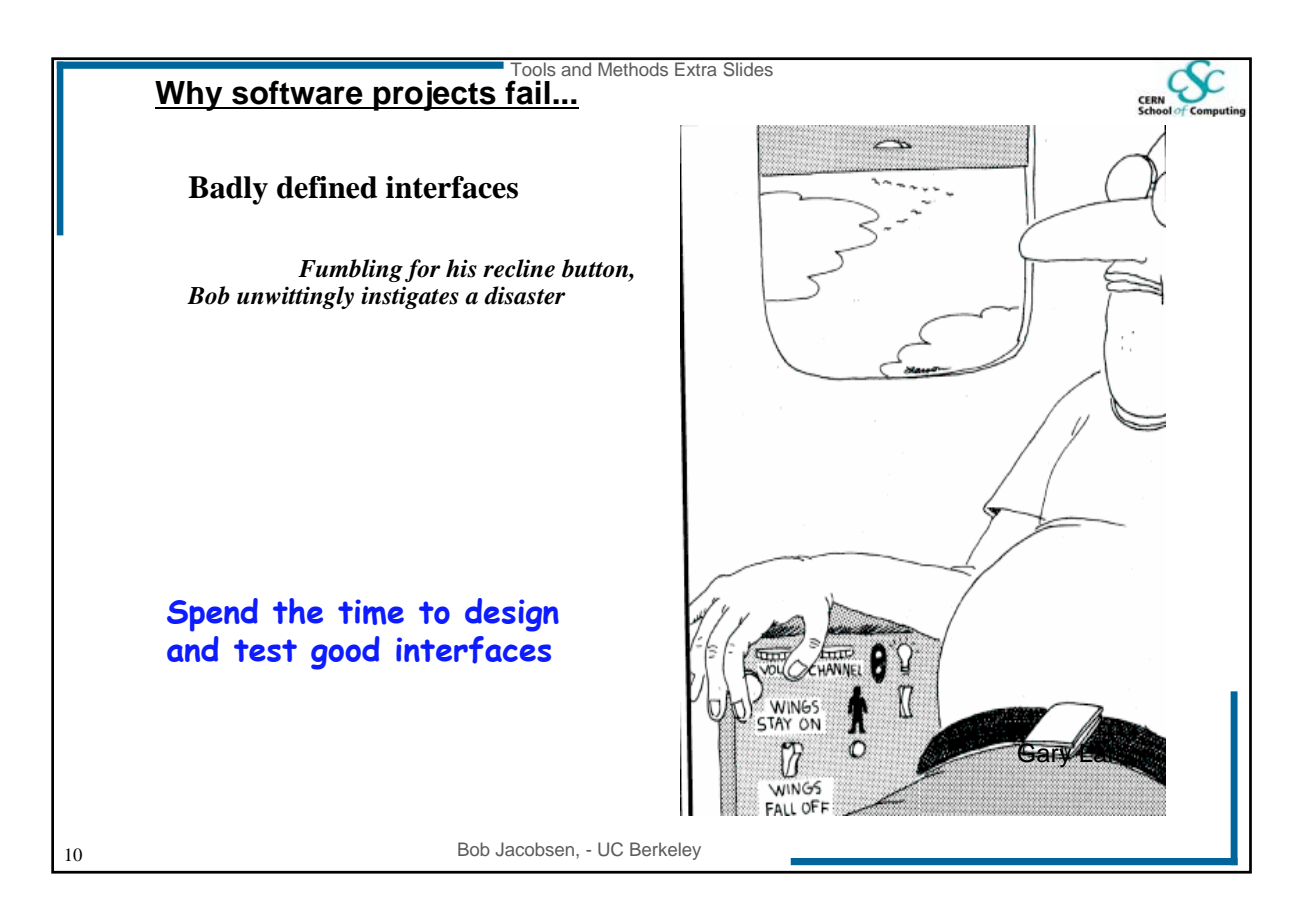

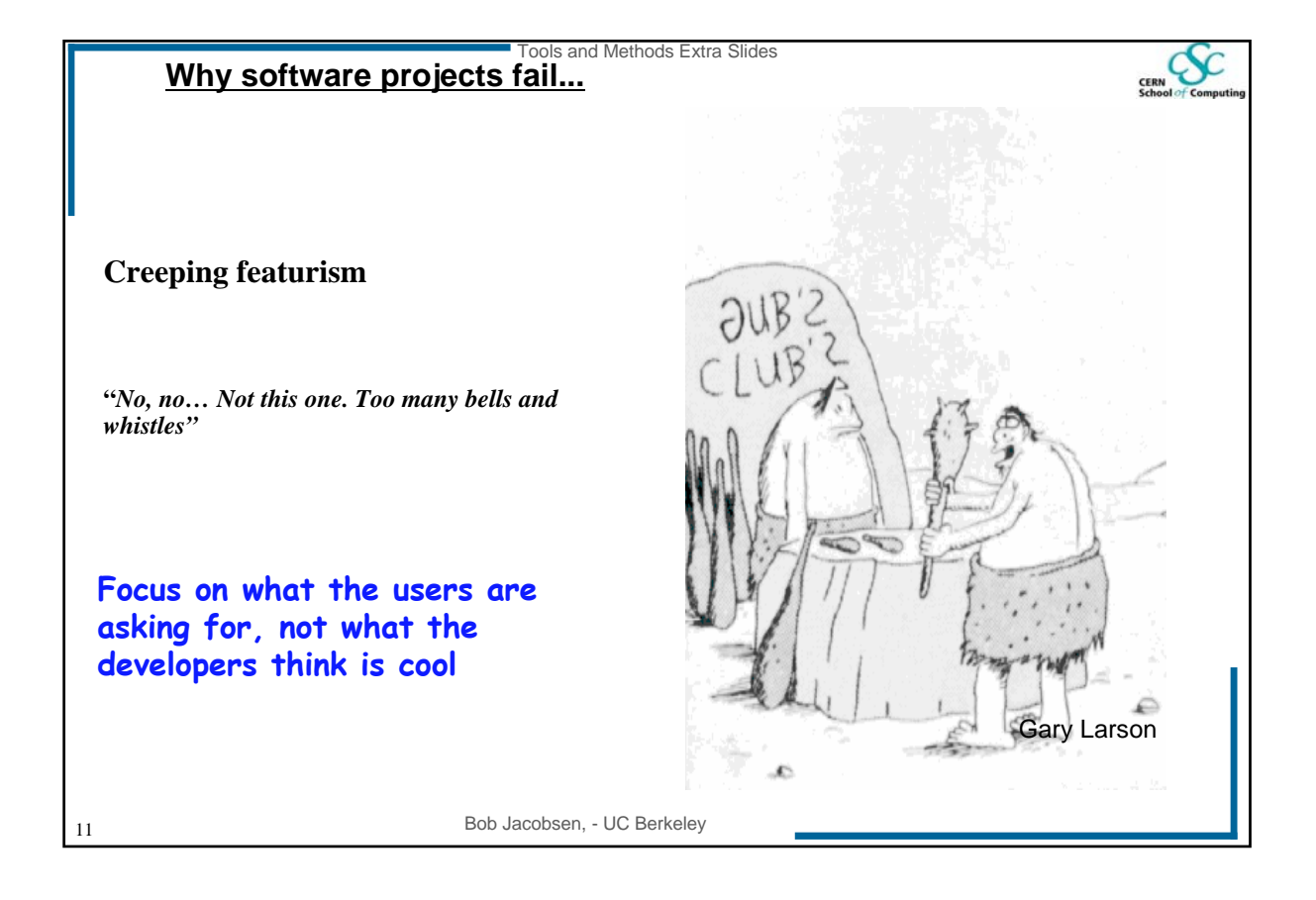

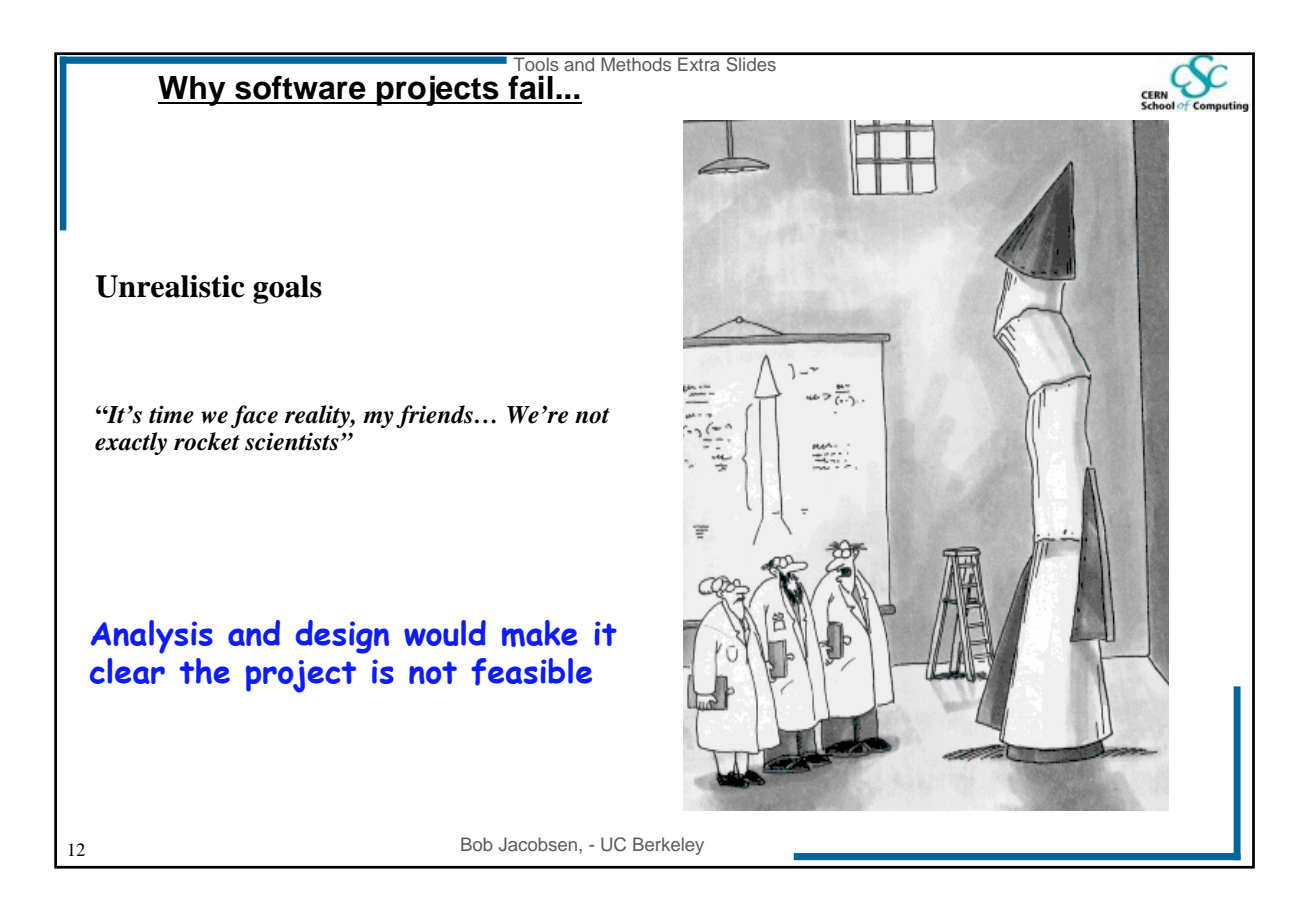

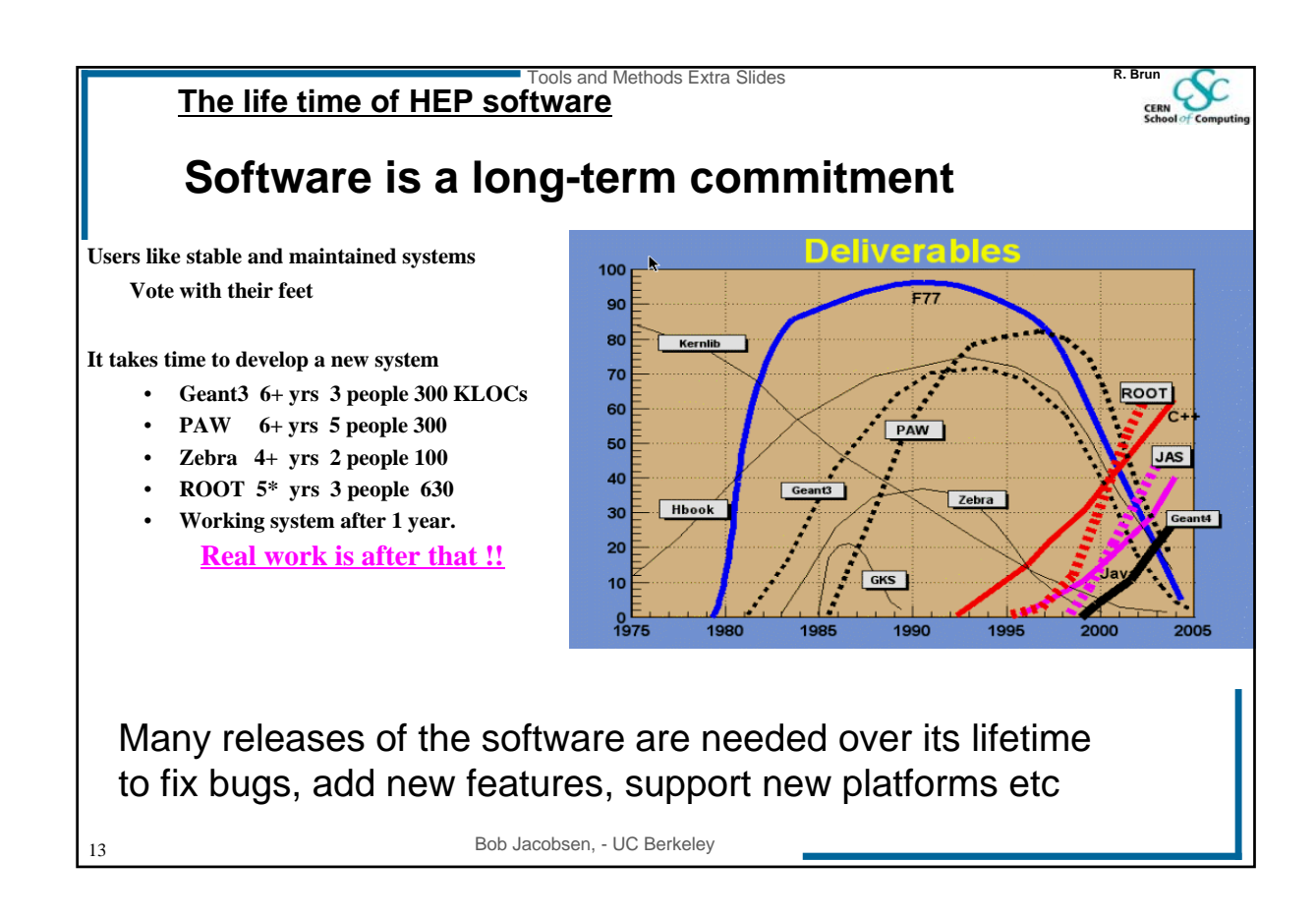

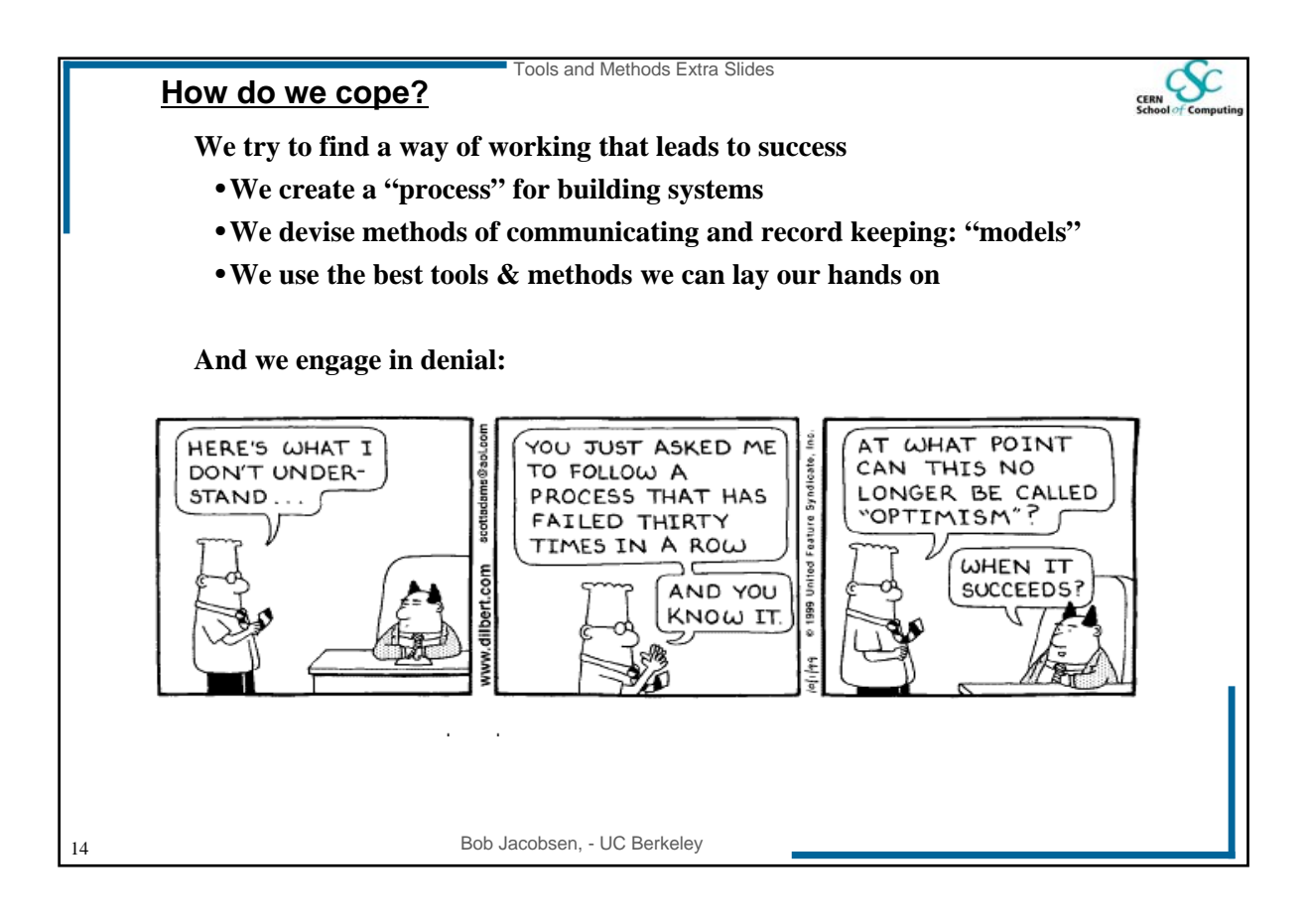

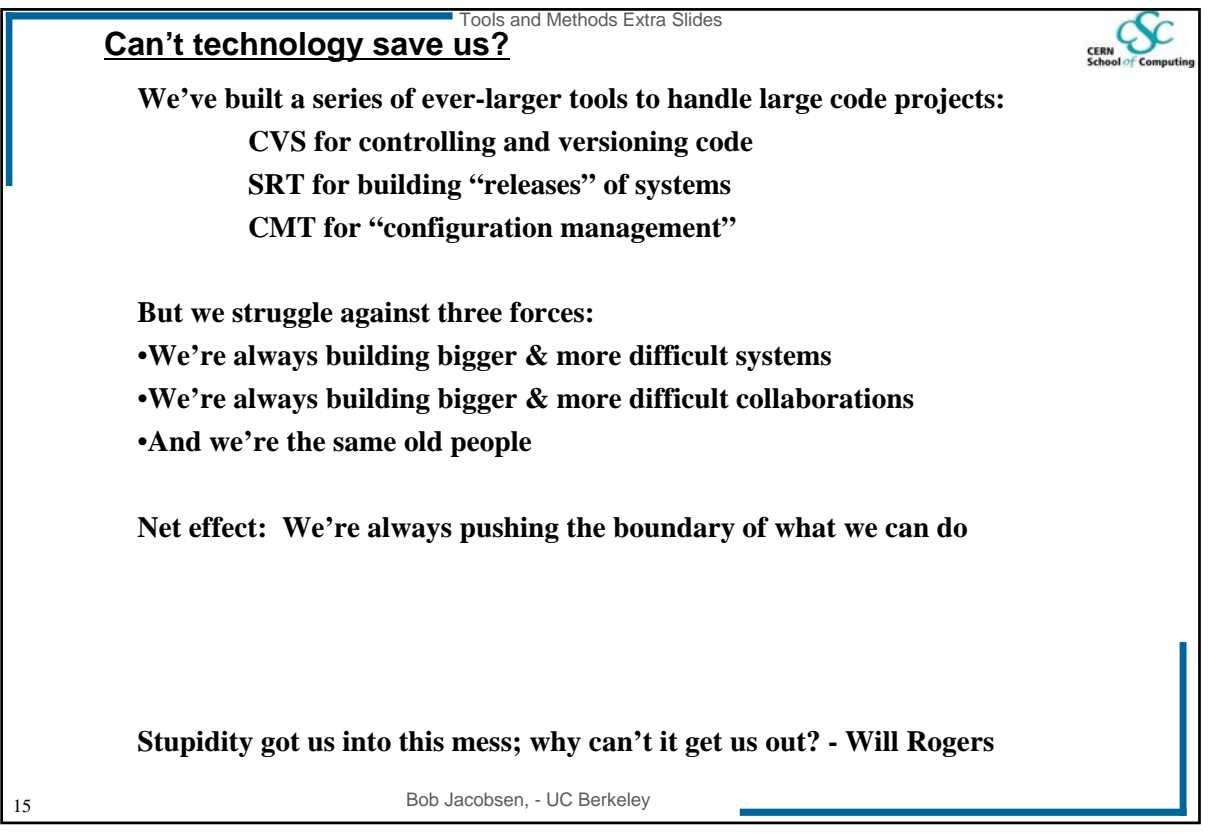

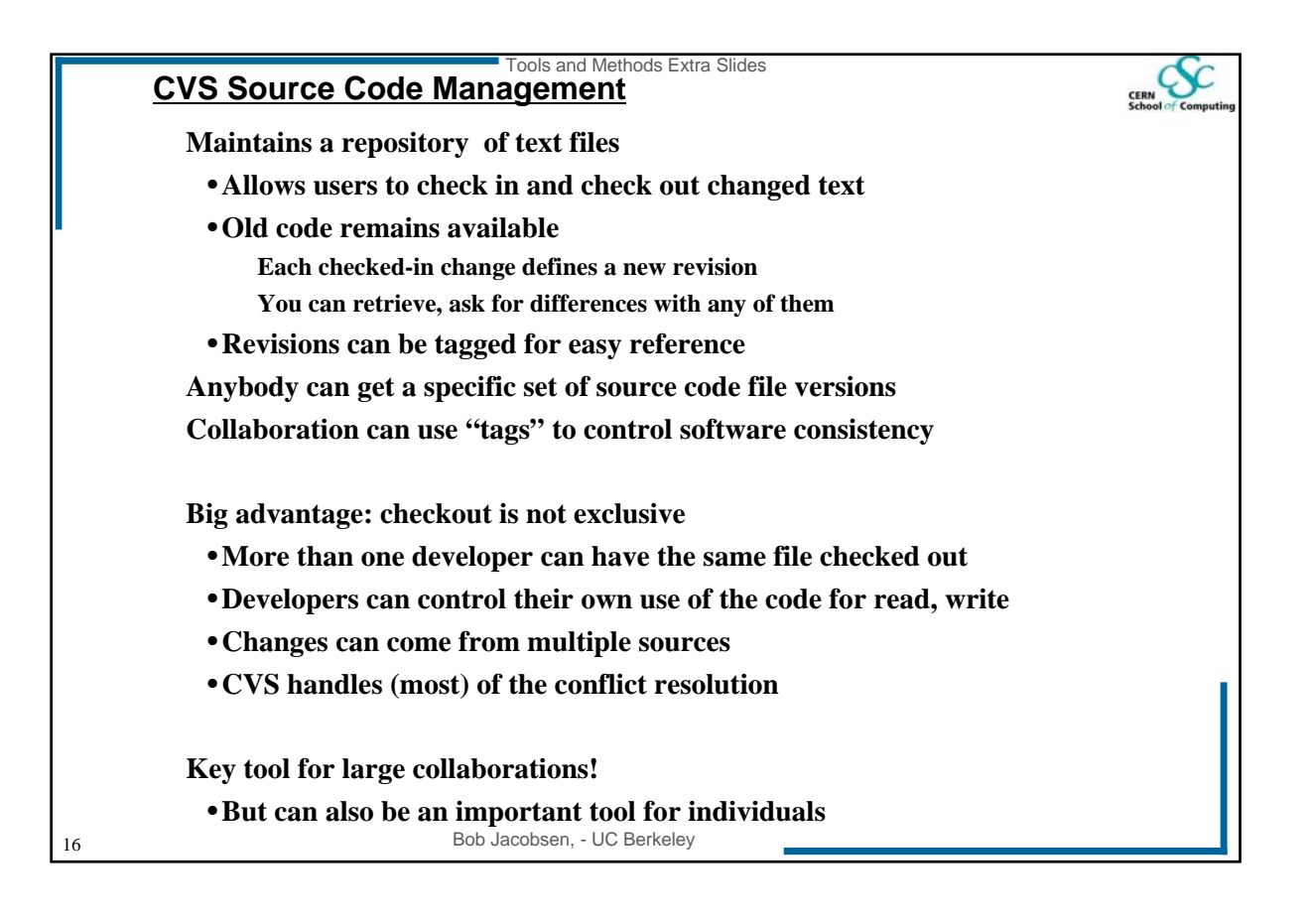

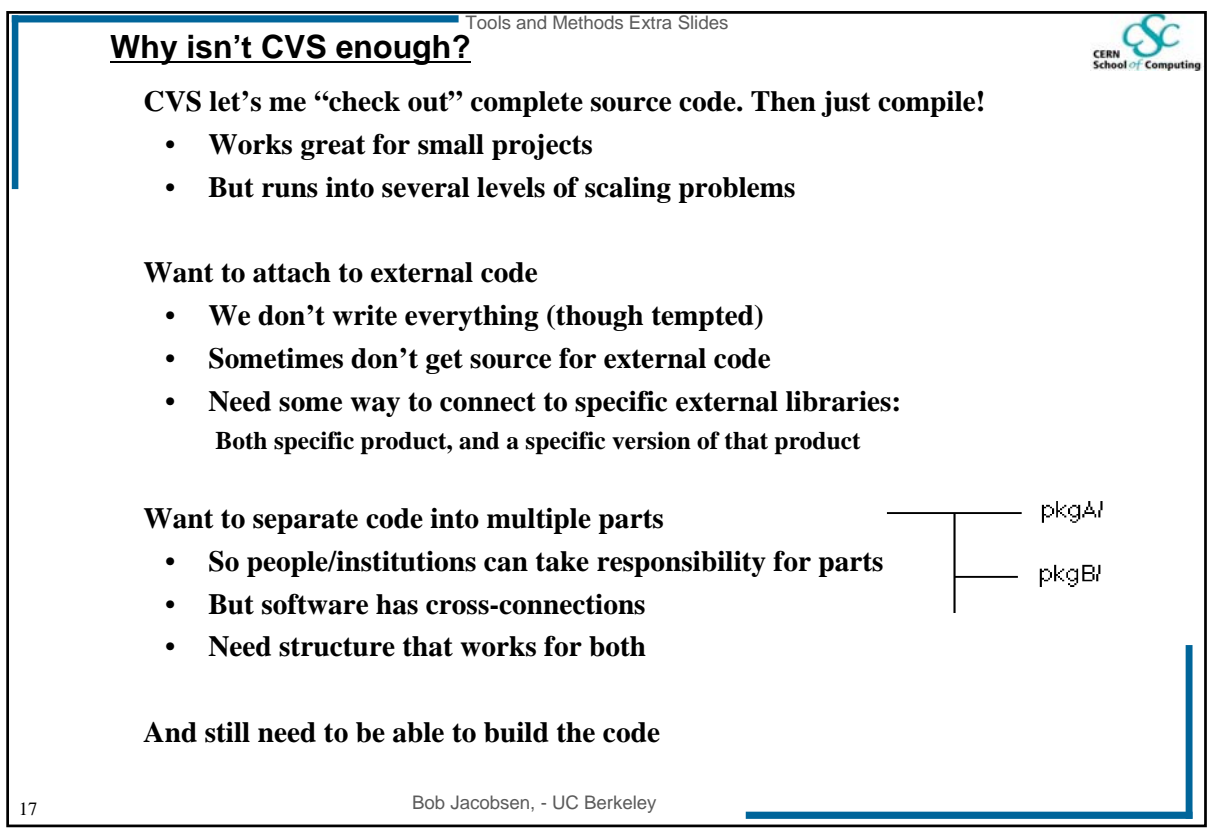

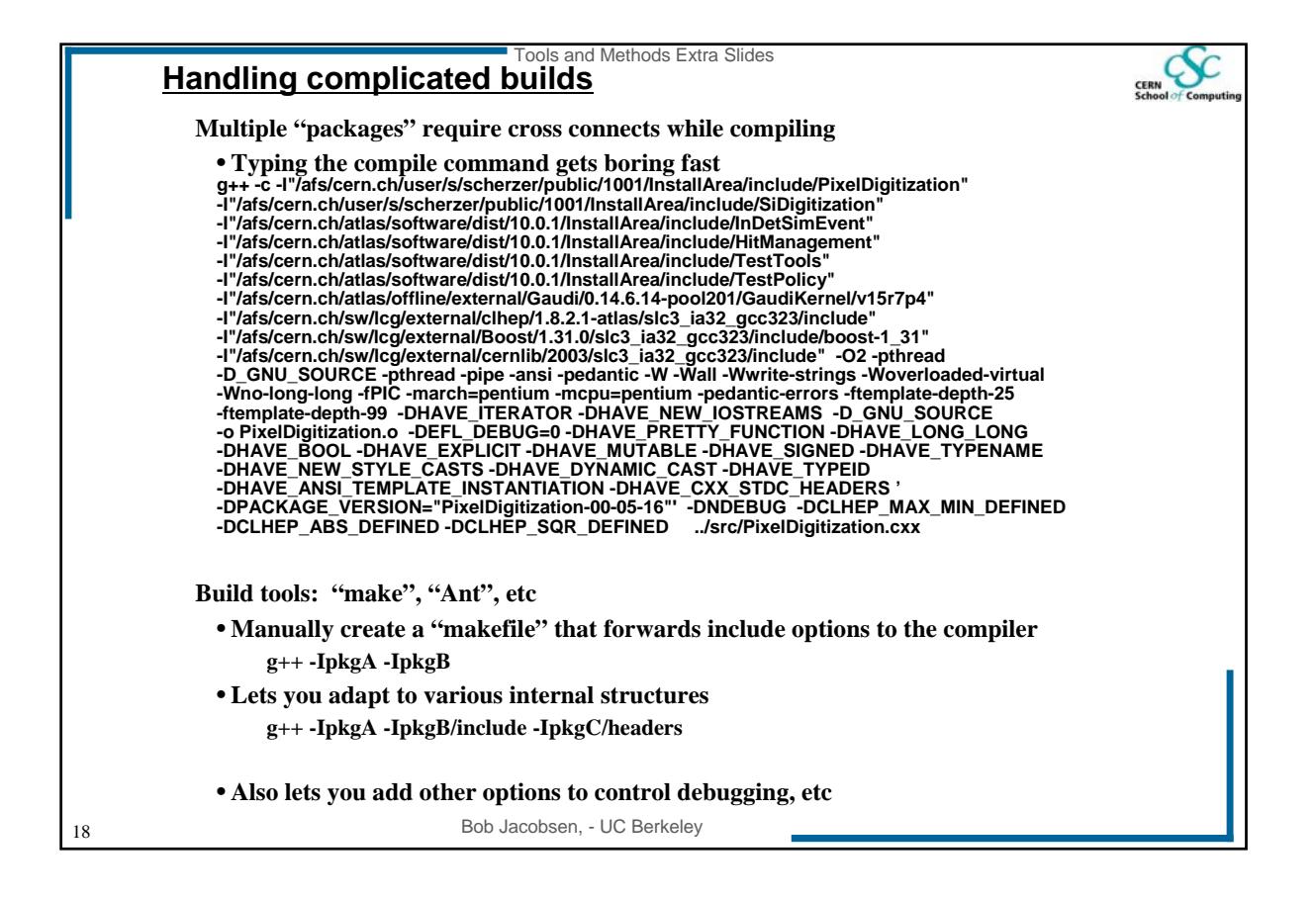

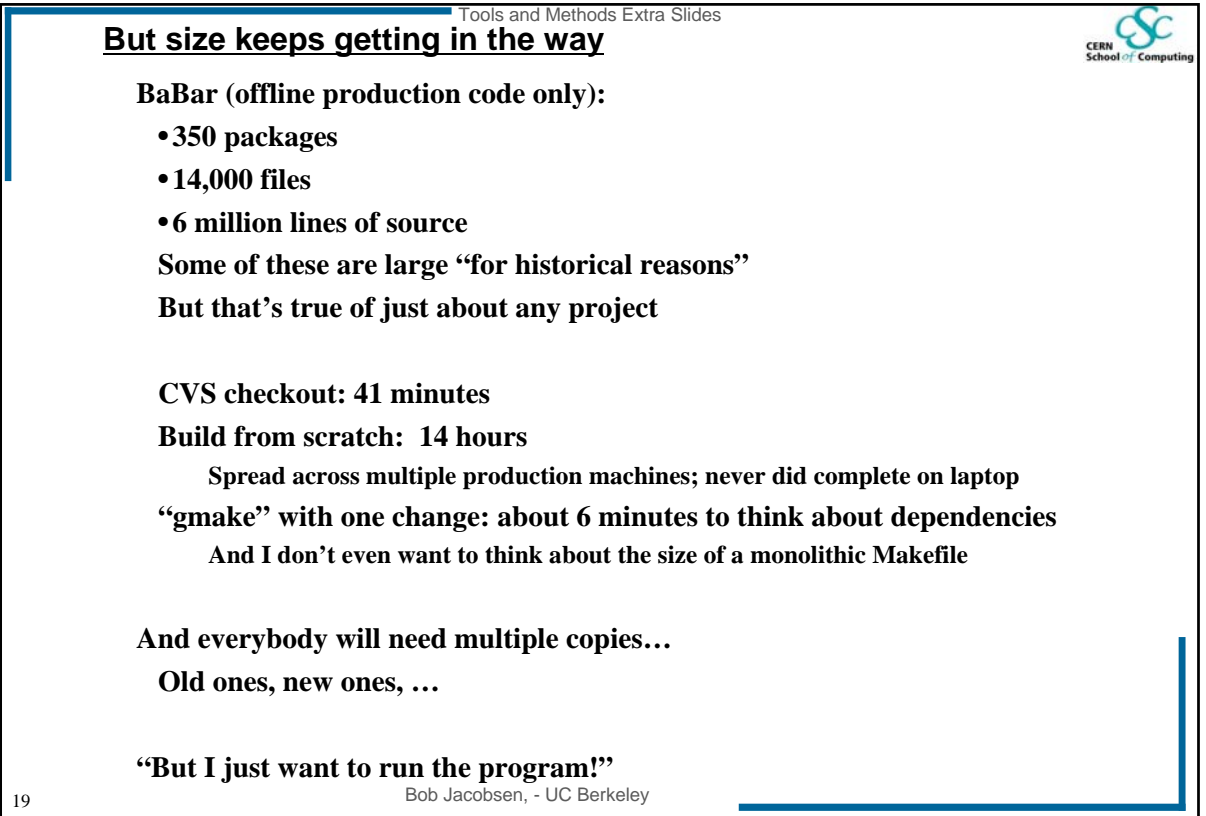

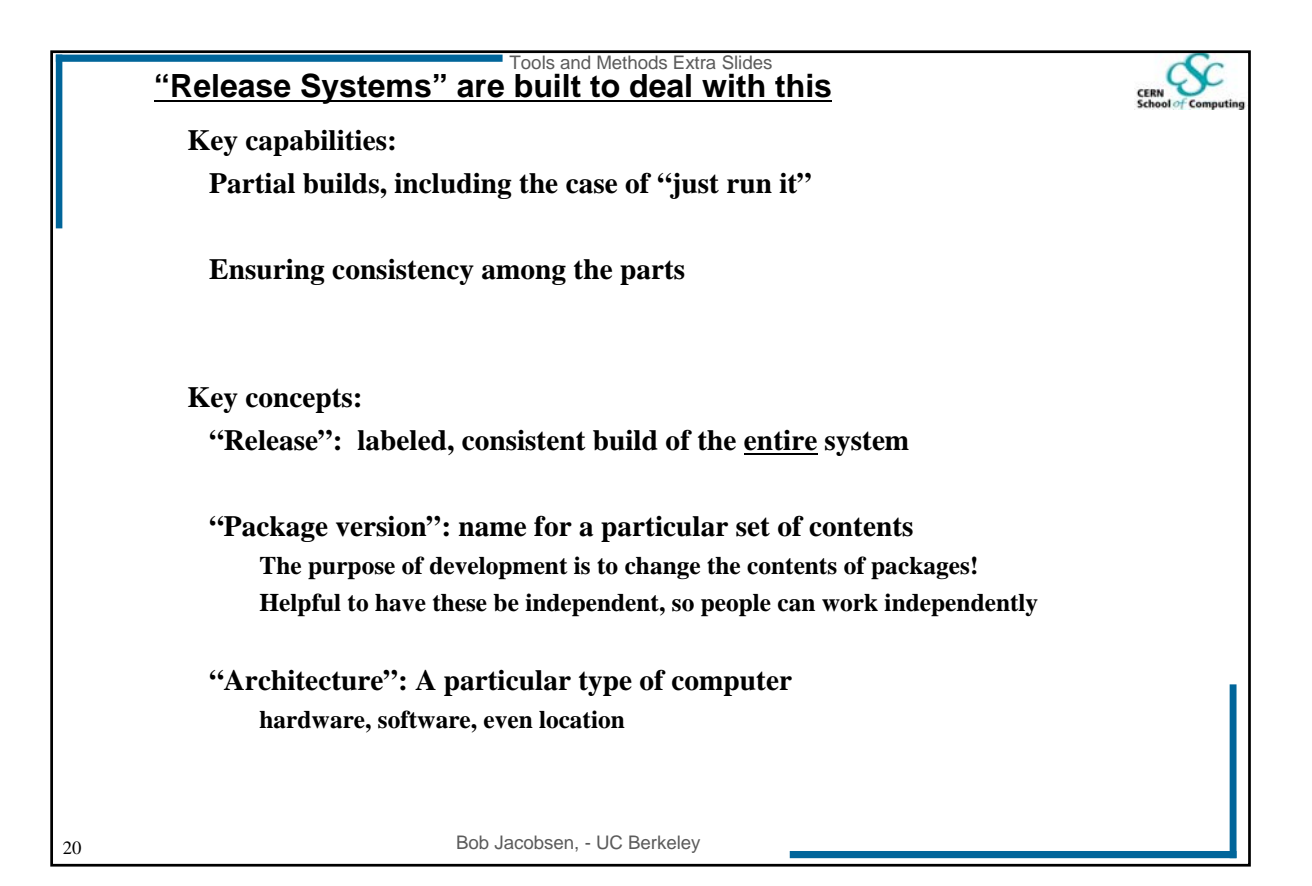

## **Simple Example: SRT (SoftRelTools)**<br> **Simple Example: SRT (SoftRelTools)**

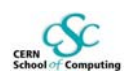

## **Allows a build to mix existing (shared) and individual parts Check out some packages & built just those**

**Pre-built libraries, include files, etc are matched in "versions"**

## **Set of shell scripts and Makefile fragments**

## **Work within a particular directory structure**

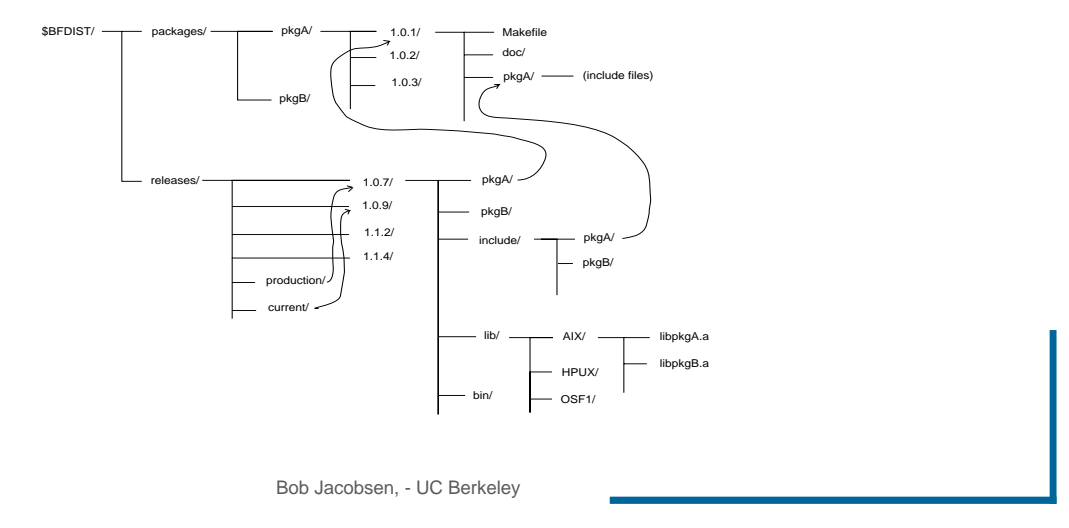

21

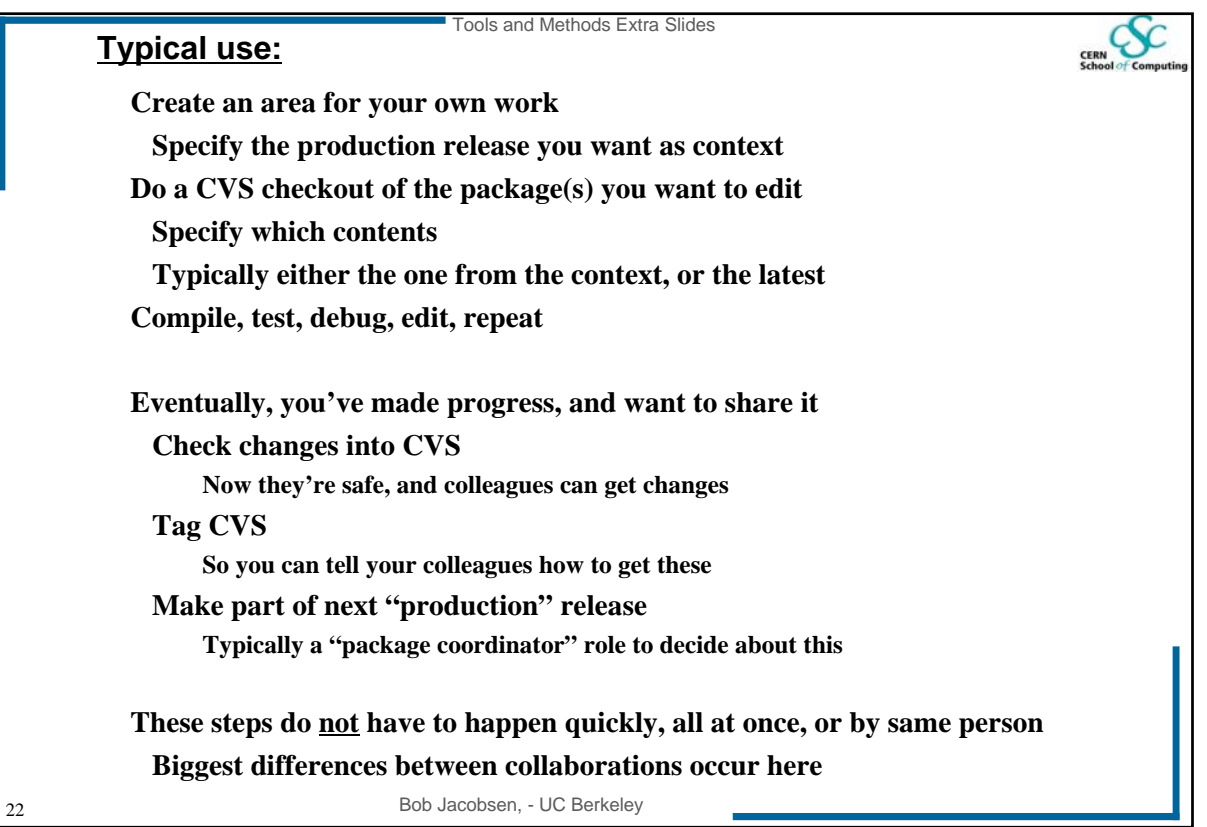

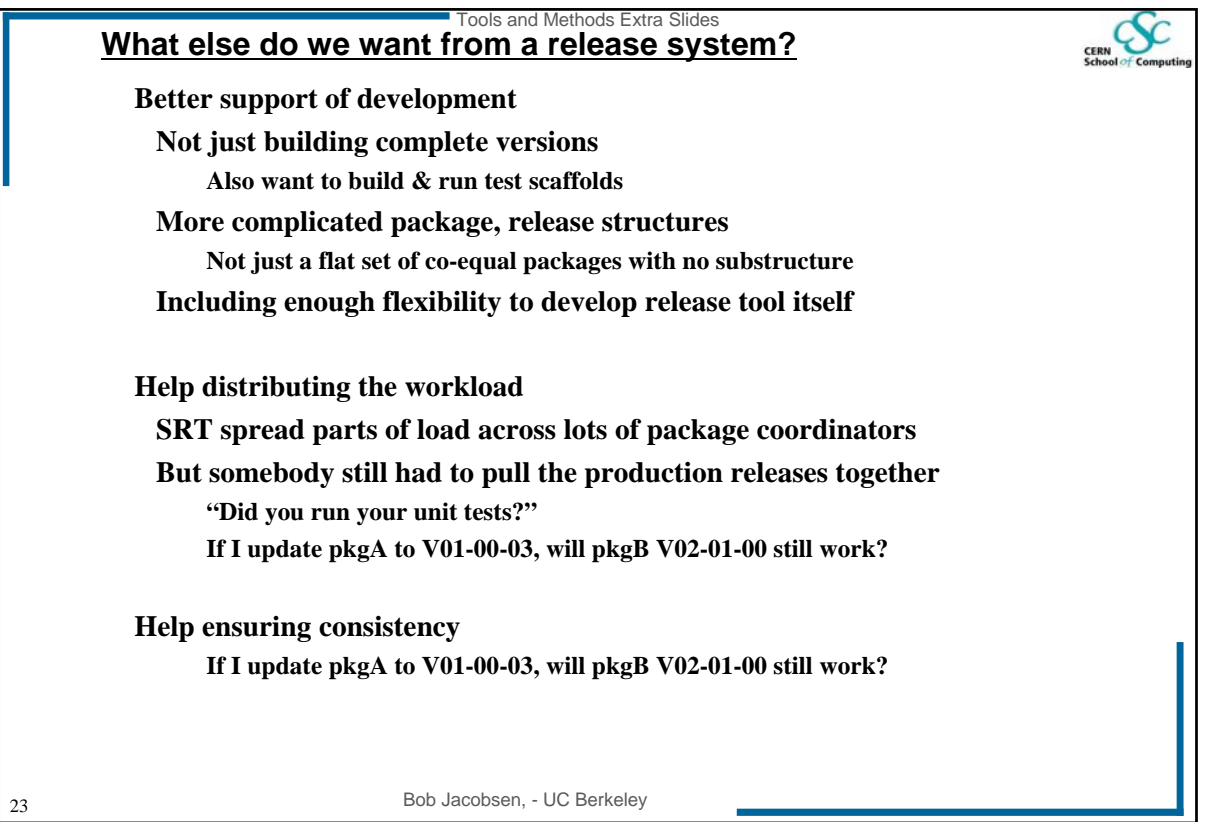

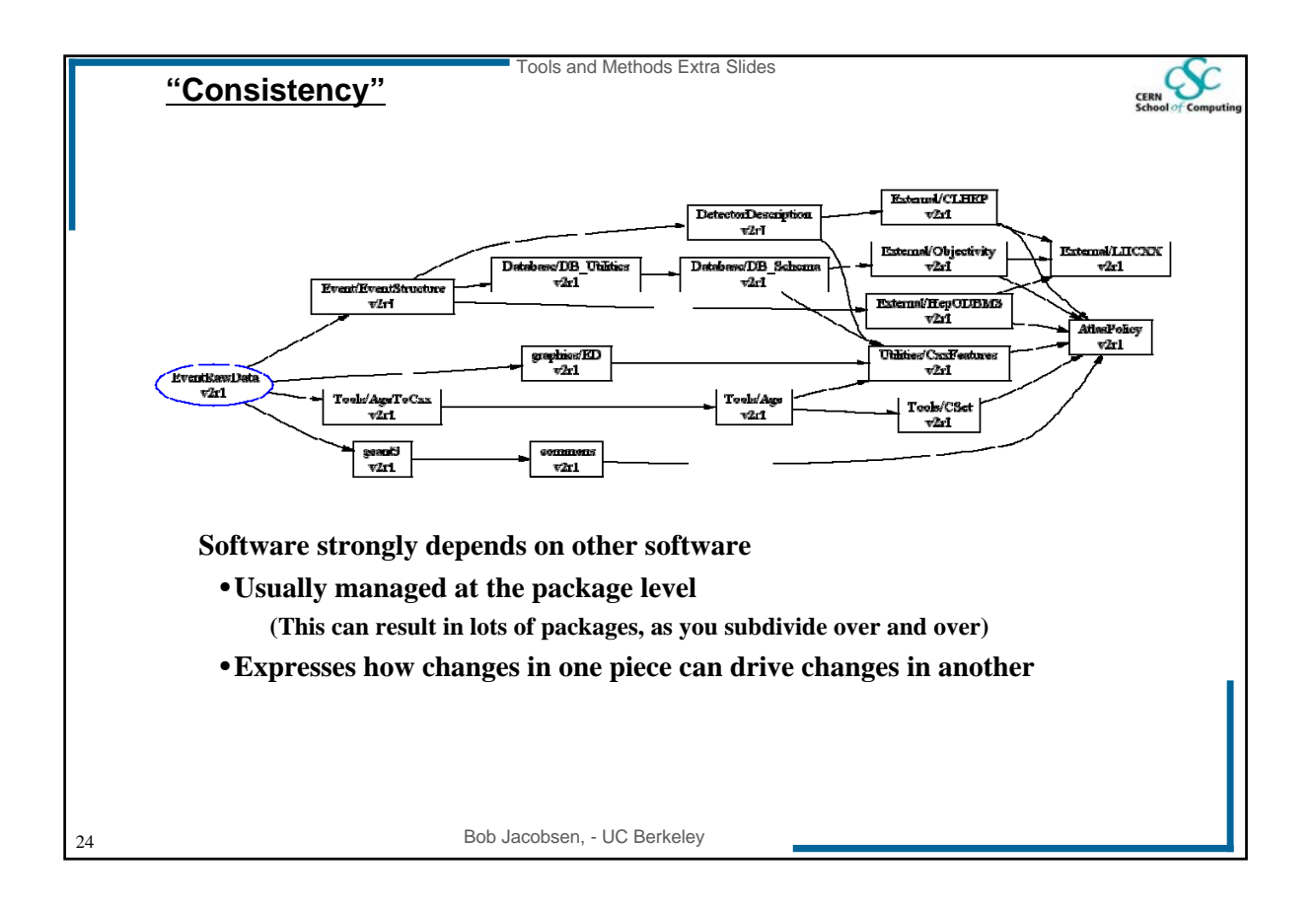

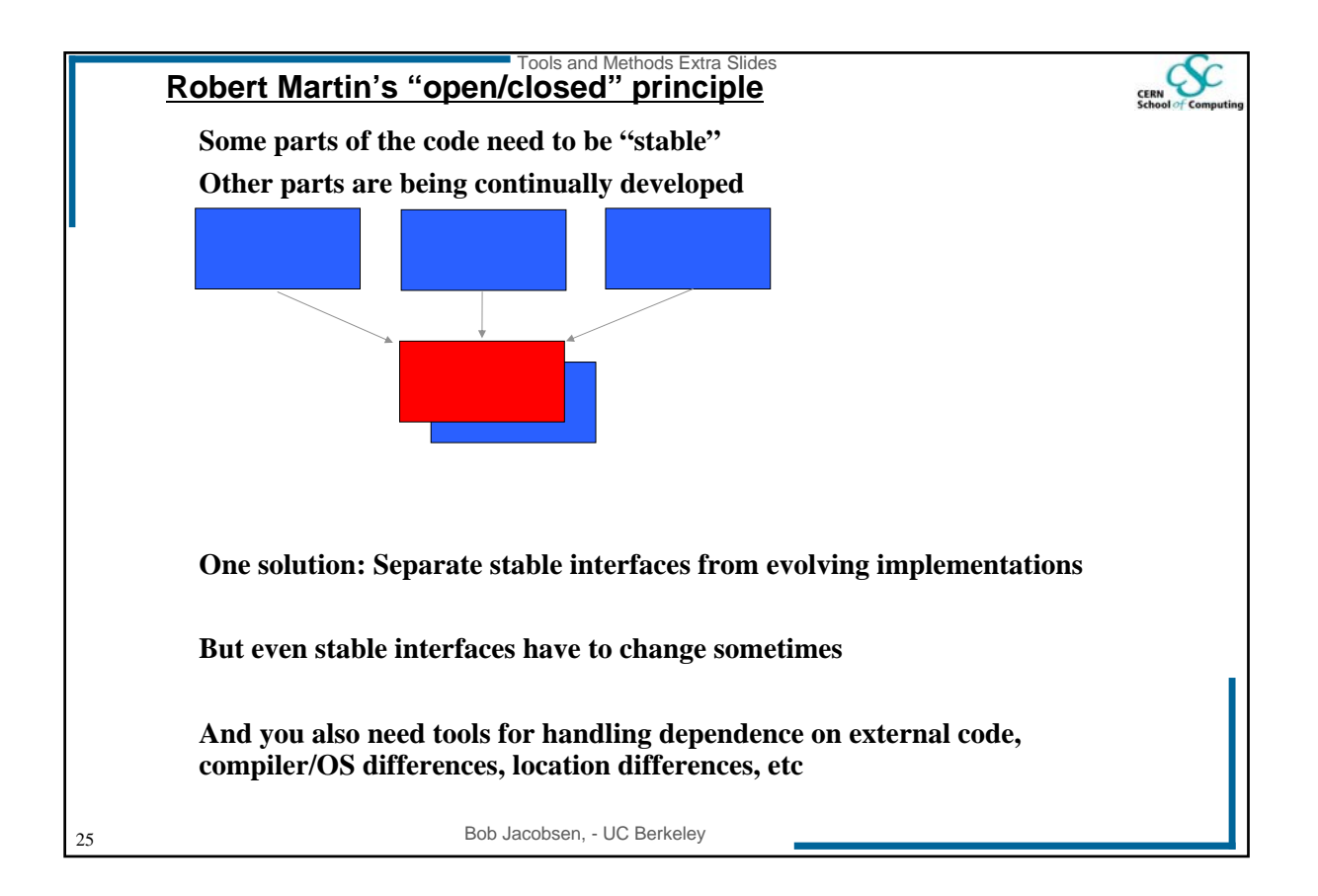

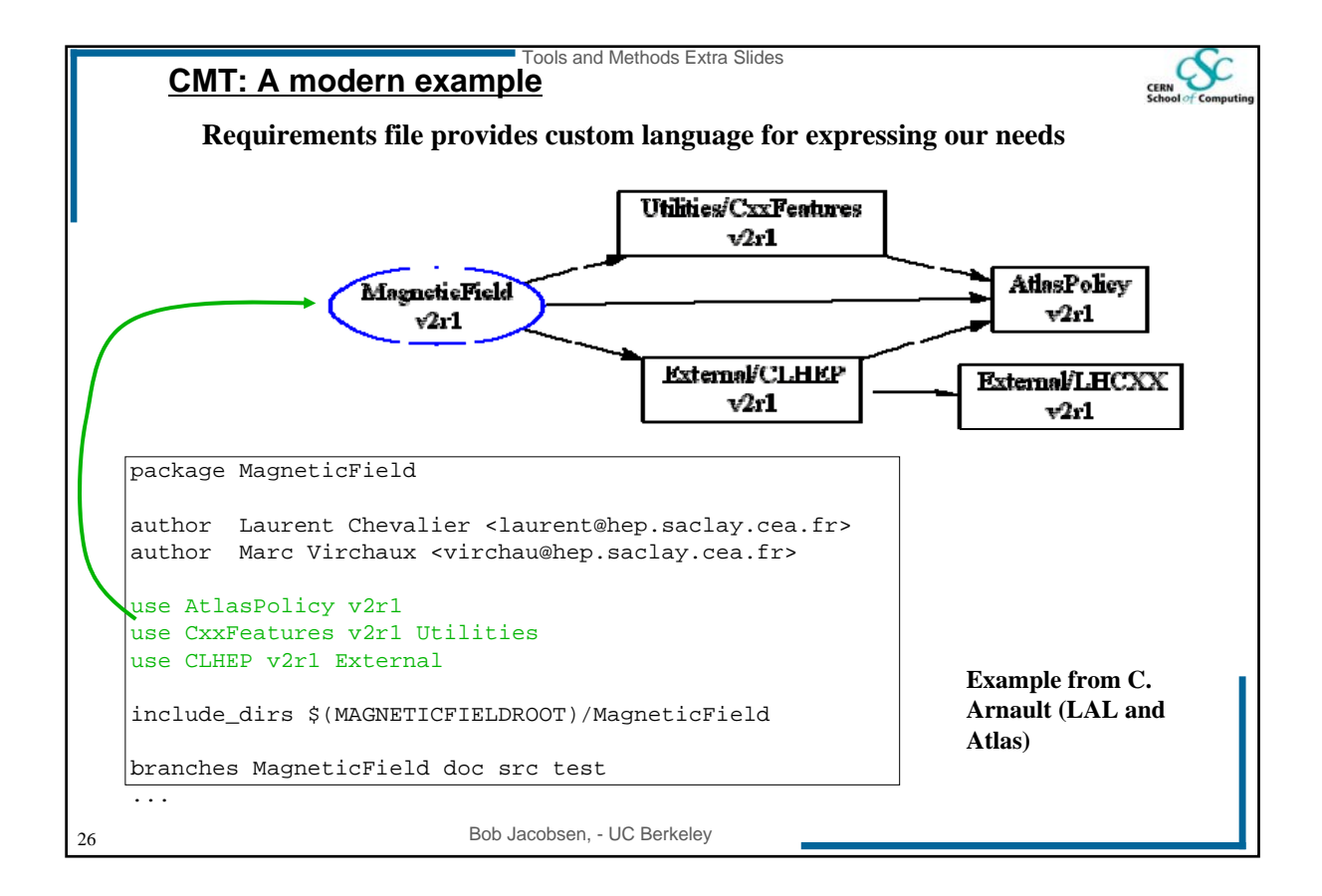

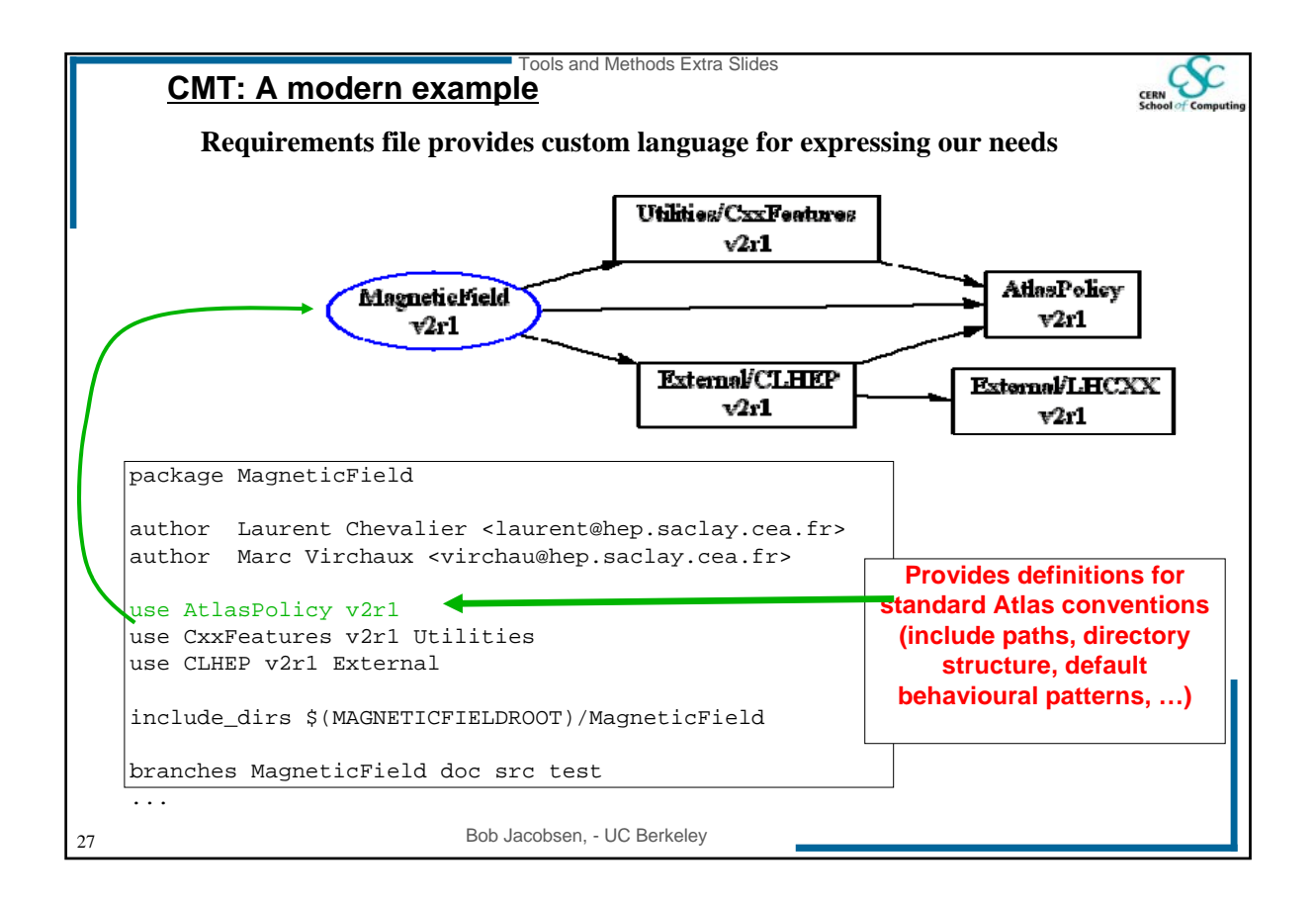

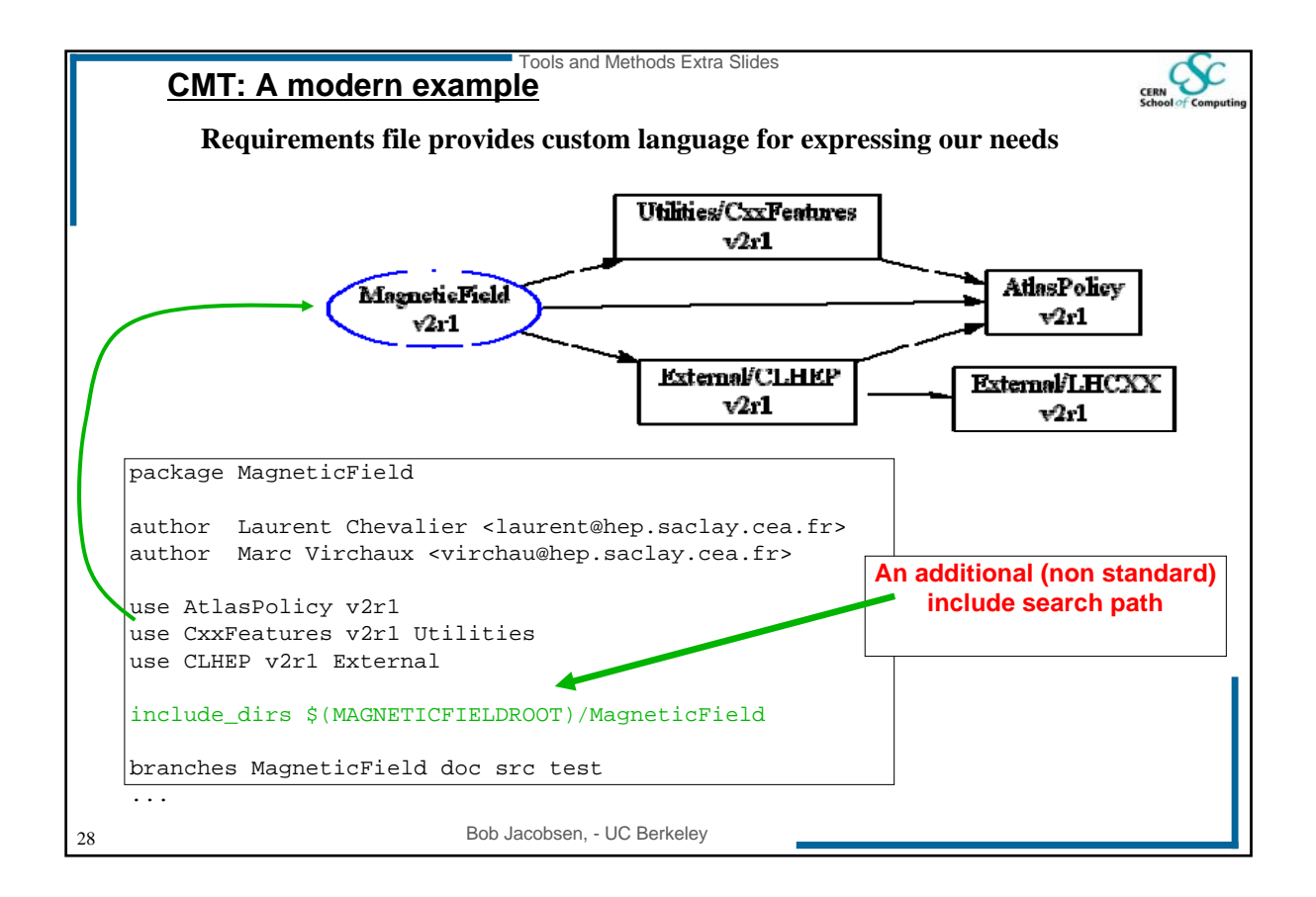

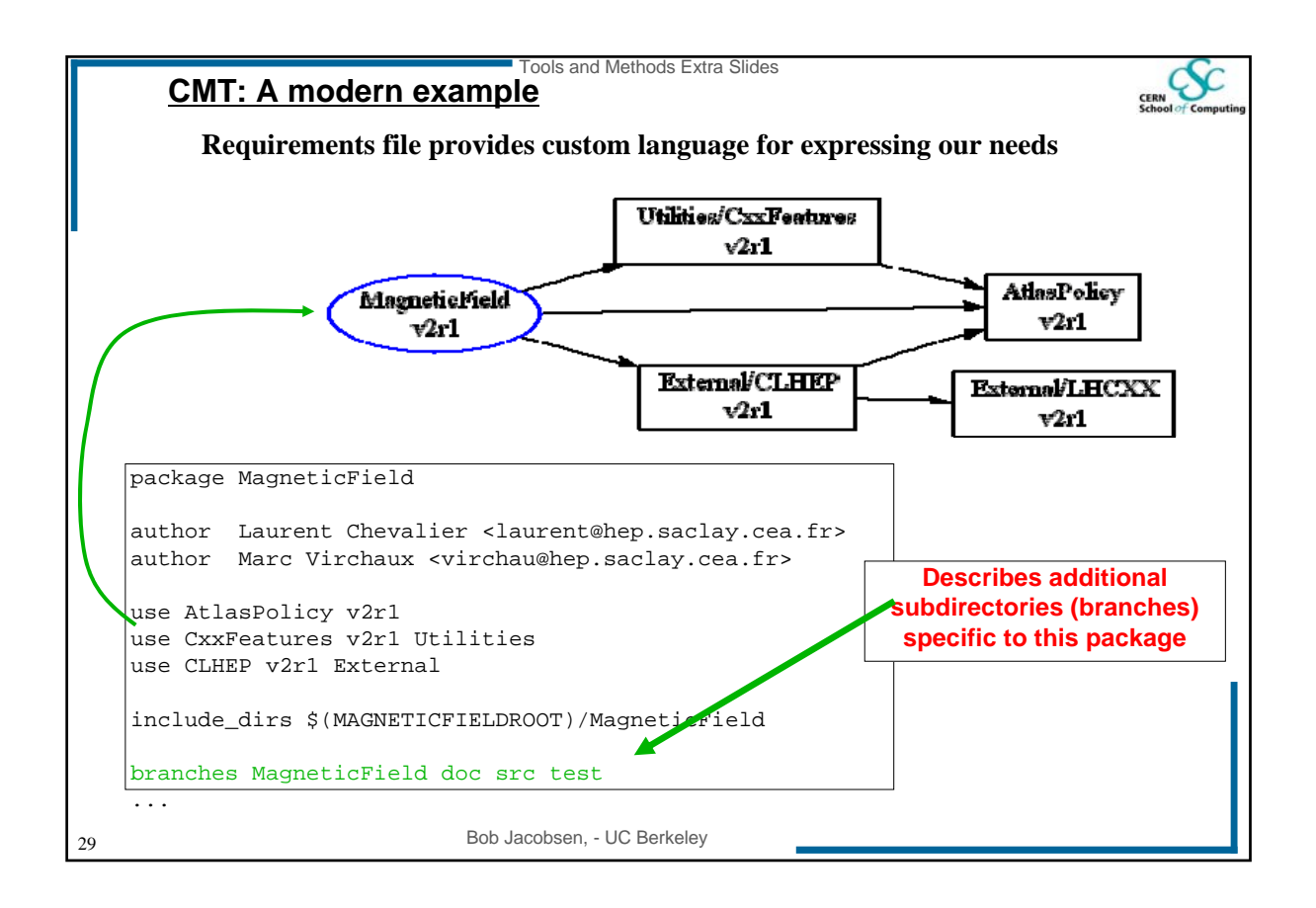

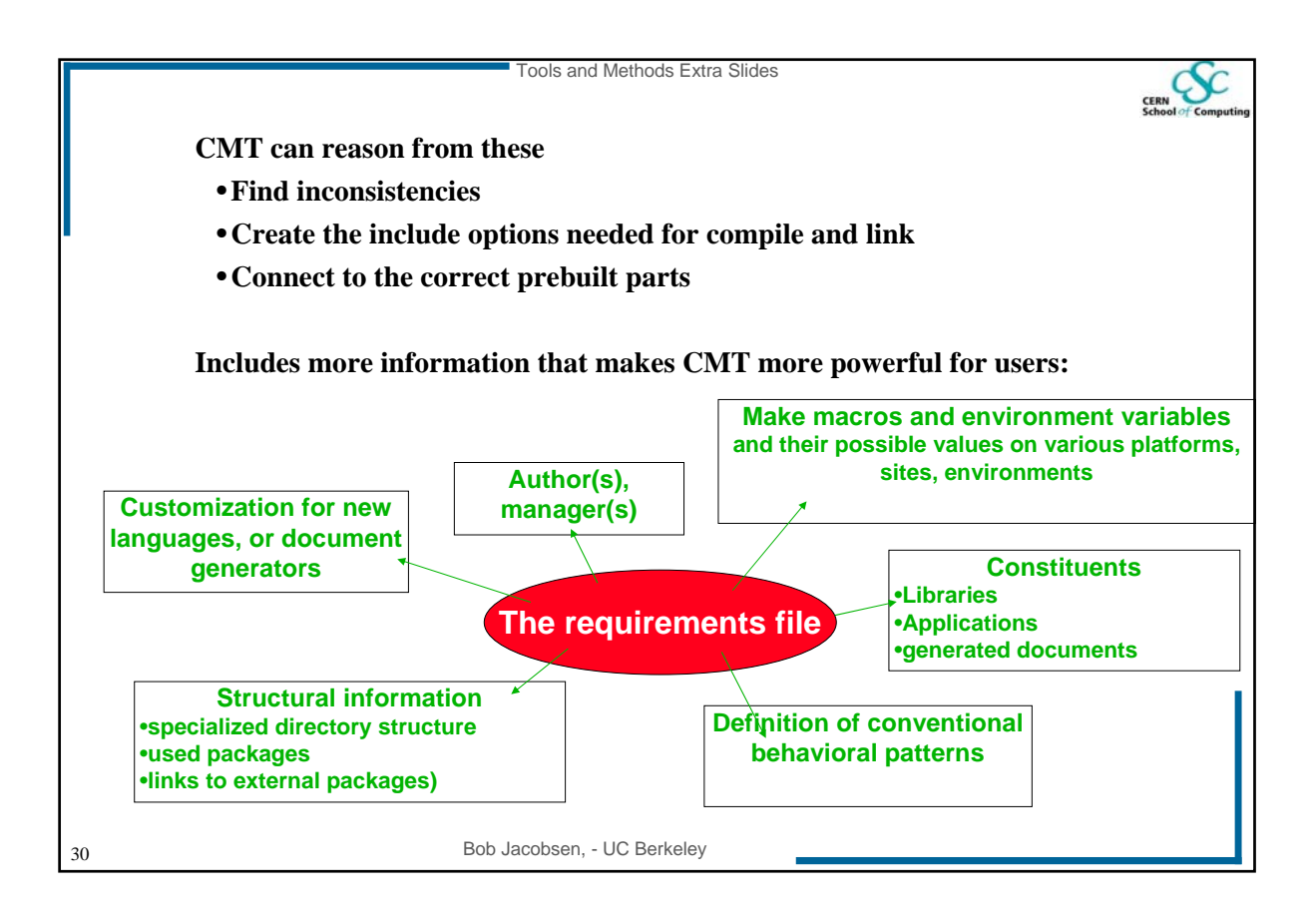

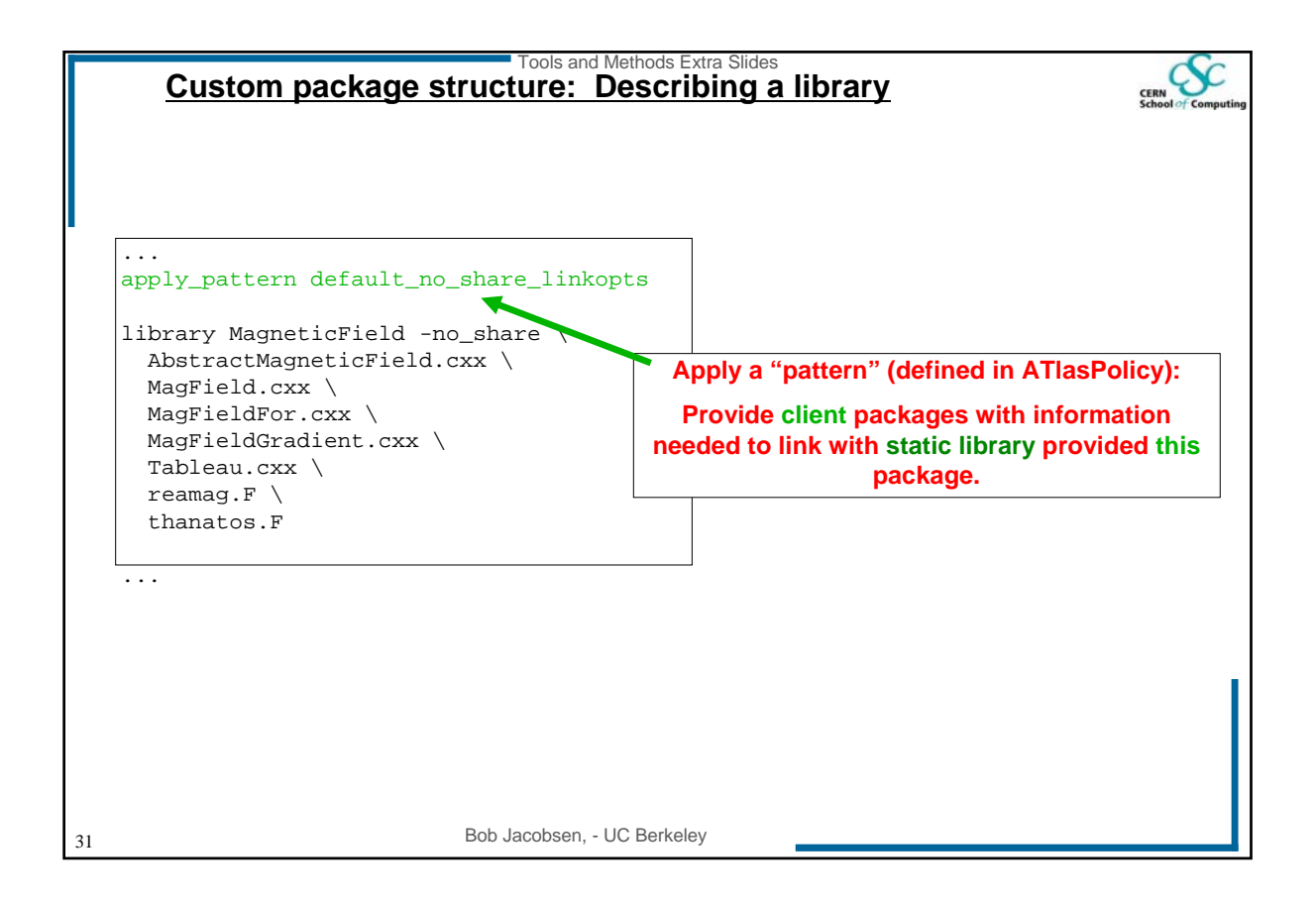

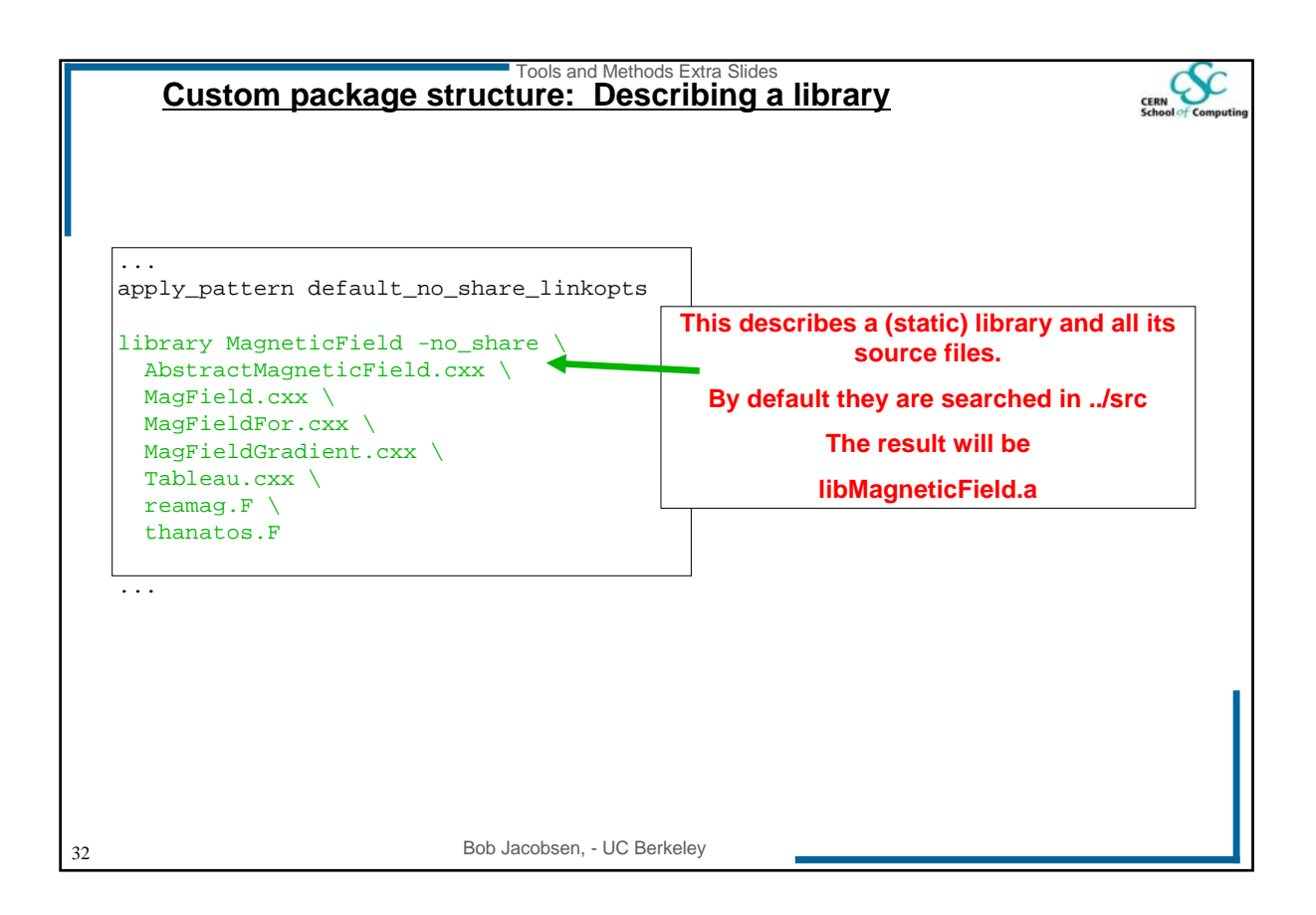

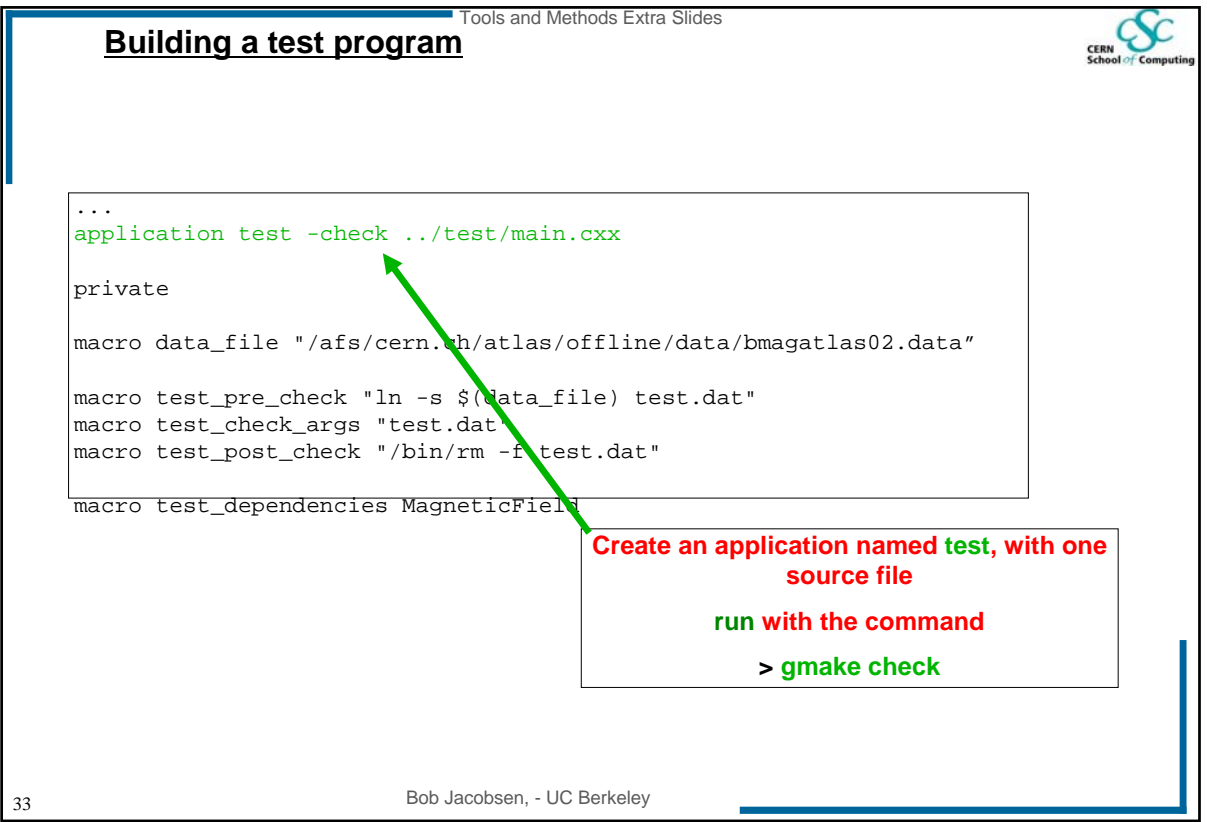

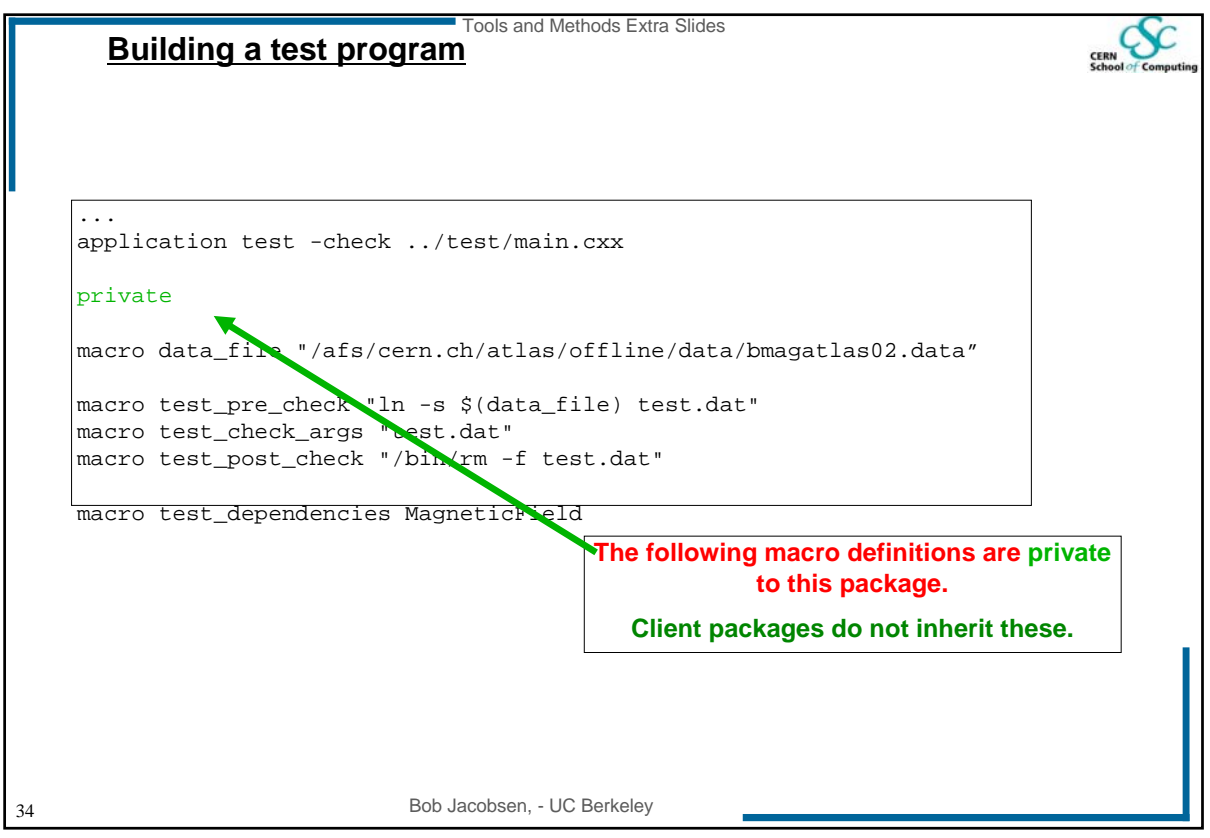

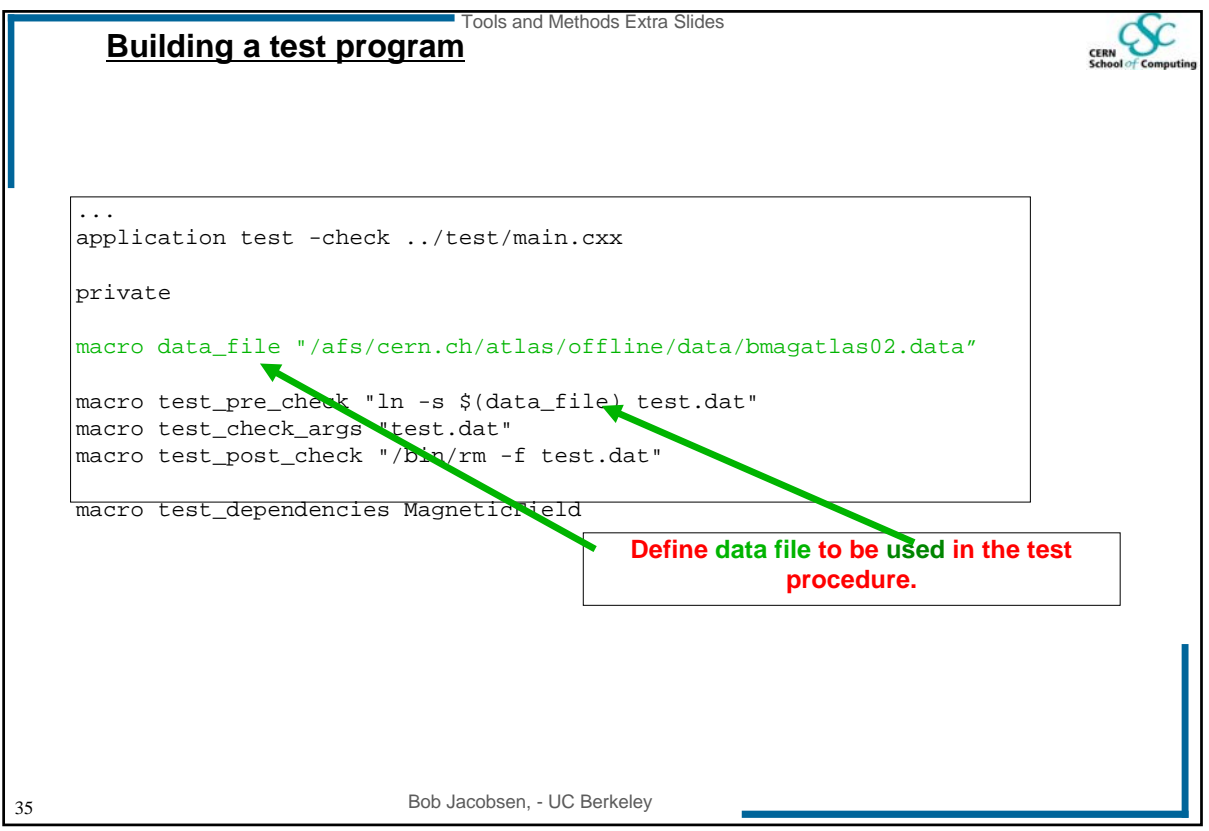

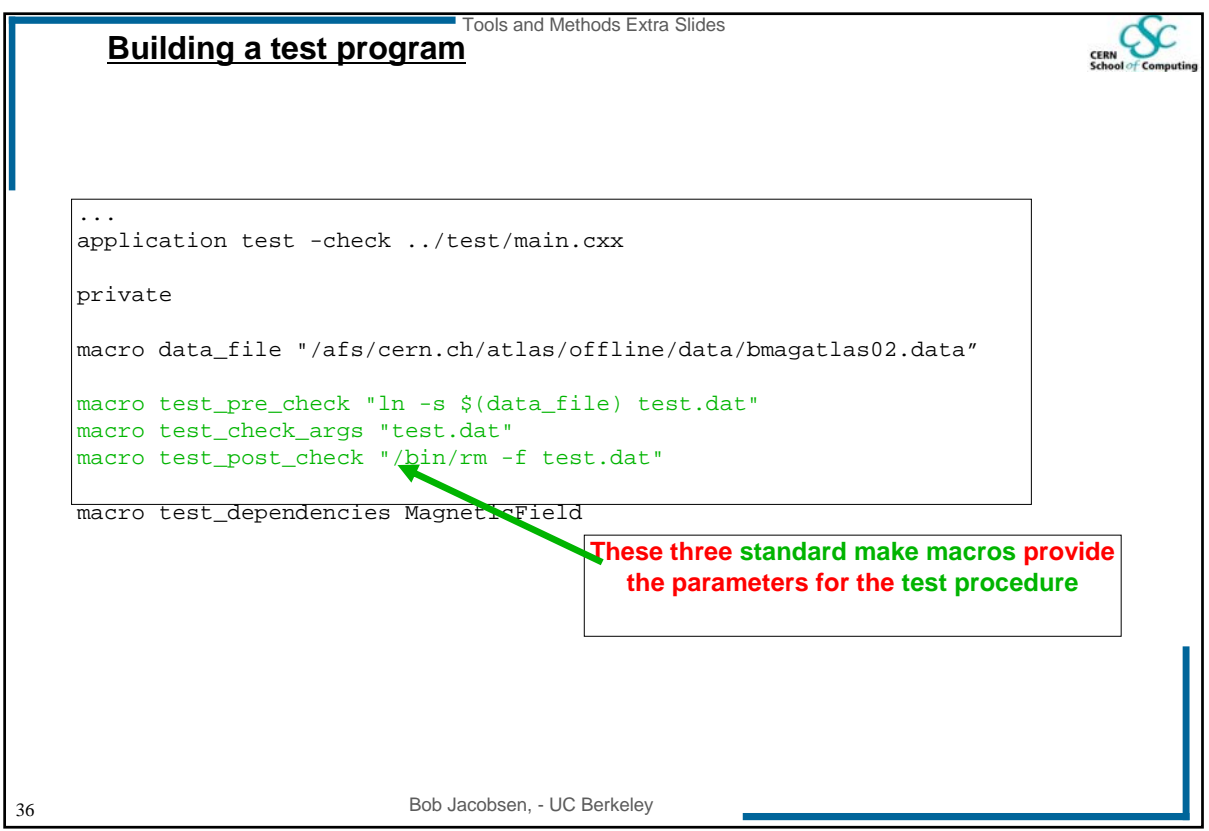

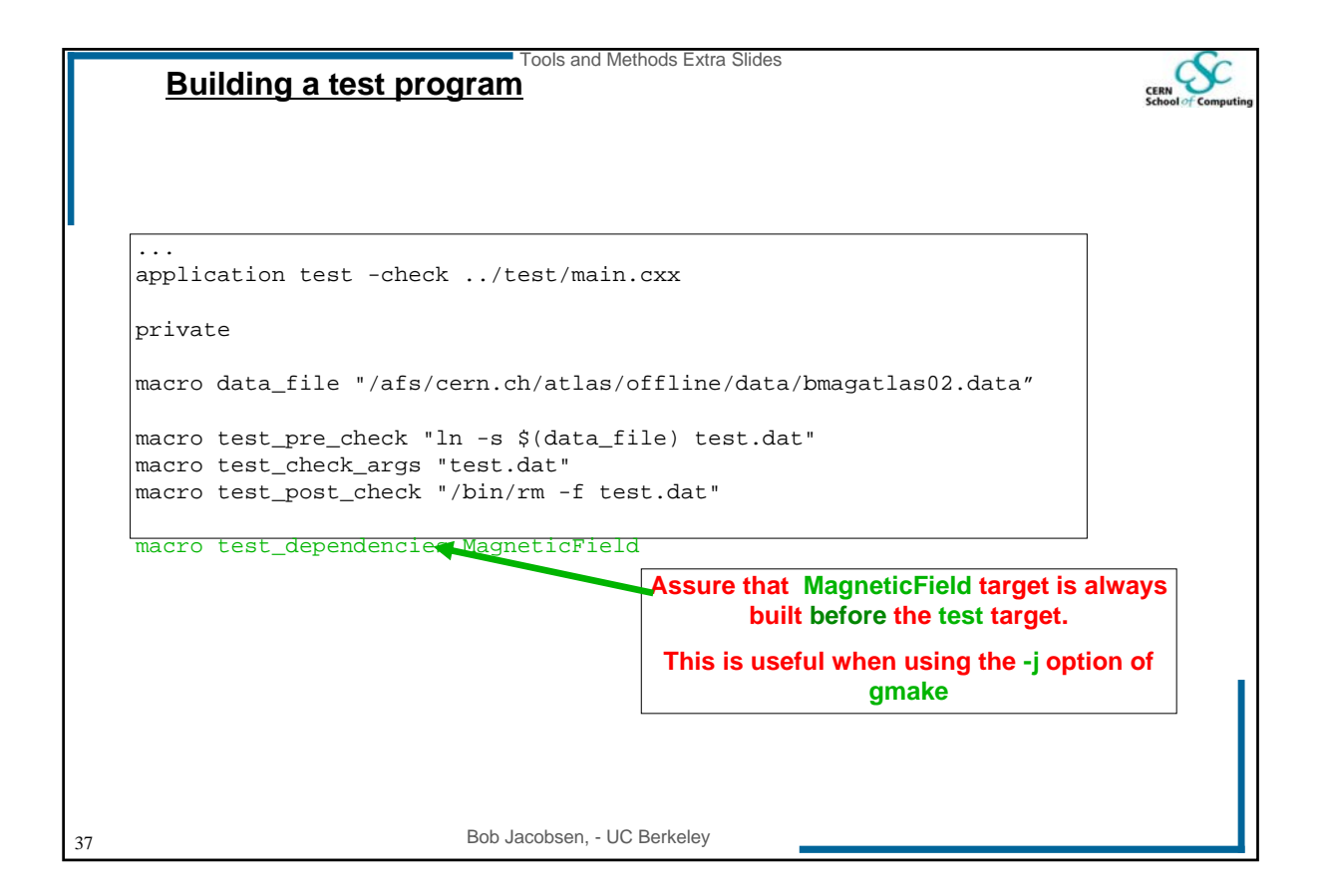

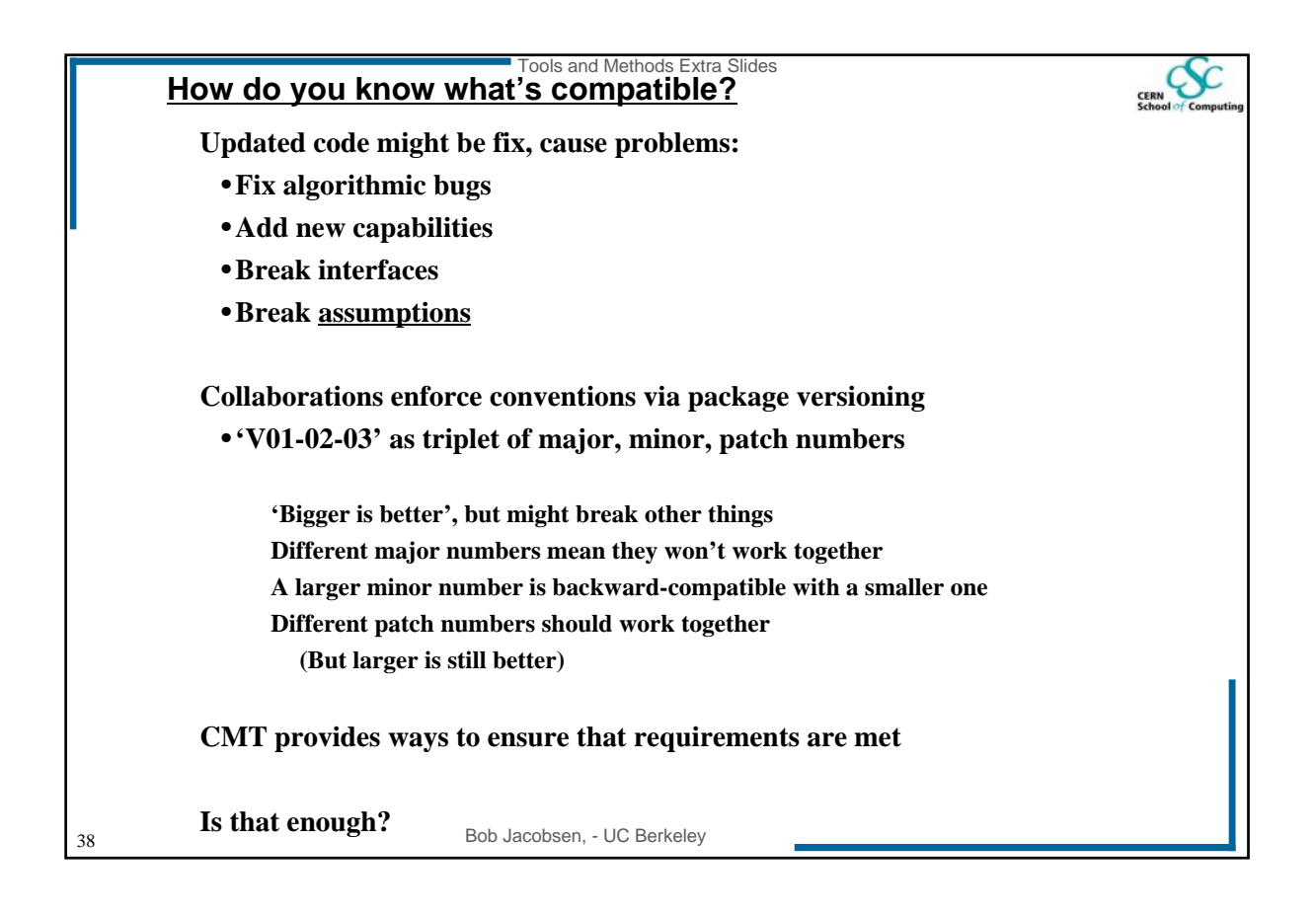

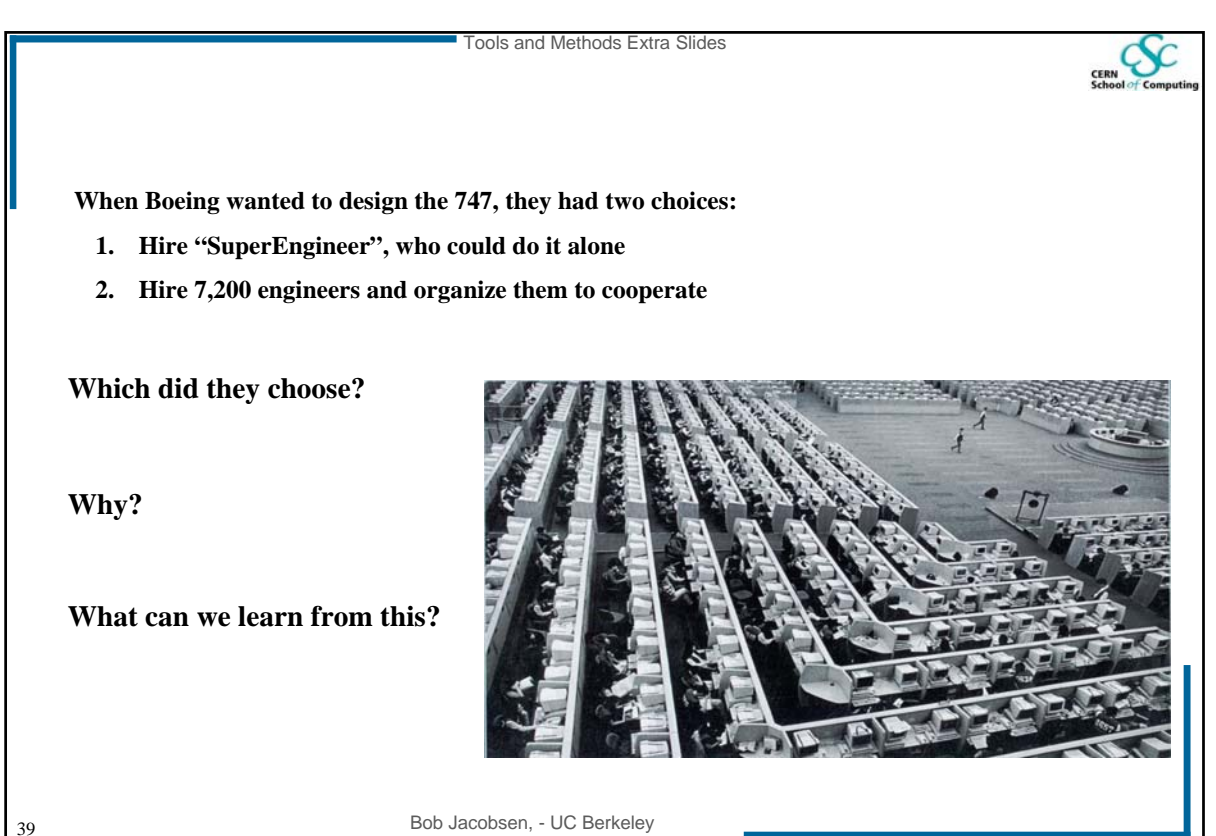

Bob Jacobsen, - UC Berkeley